Д Е П А Р Т А М Е Н Т О Б Р А З О В А Н И Я<br>А Д М И Н И С Т Р А Ц И И Г О Р О Д С К О Г О О К Р У Г А<br>«Г О Р О Д А Р Х А Н Г Е Л Ь С К »

МУНИЦИПАЛЬНОЕ БЮДЖЕТНОЕ УЧРЕЖДЕНИЕ<br>ДОПОЛНИТЕЛЬГО ОБРАЗОВАНИЯ<br>ГОРОДСКОГО ОКРУГА «ГОРОД АРХАНГЕЛЬСК»<br>"СОЛОМБАЛЬСКИЙ ДОМ ДЕТСКОГО ТВОРЧЕСТВА"

**ПРИНЯТО** Педагогическим Советом Протокол № 3 «31» августа 2023 г.

LA OF U. **УТВЕРЖДАЮ** И.о. директора MBY ДО «СДДТ» C.H. Baxmannina Приказ № 229 от «1» сентября 2023 г.

# **ДОПОЛНИТЕЛЬНАЯ ОБЩЕОБРАЗОВАТЕЛЬНАЯ ОБЩЕРАЗВИВАЮЩАЯ ПРОГРАММА «КОМПЬЮТЕРНАЯ ГРАМОТНОСТЬ: ПЕРВЫЕ ШАГИ»**

**Техническая направленность Возраст учащихся: 8-13 лет Срок реализации программы: 2 года**

> **Автор-составитель:** Ильиных Оксана Юрьевна, педагог дополнительного образования первой квалификационной категории

**Архангельск 2023**

# **СОДЕРЖАНИЕ:**

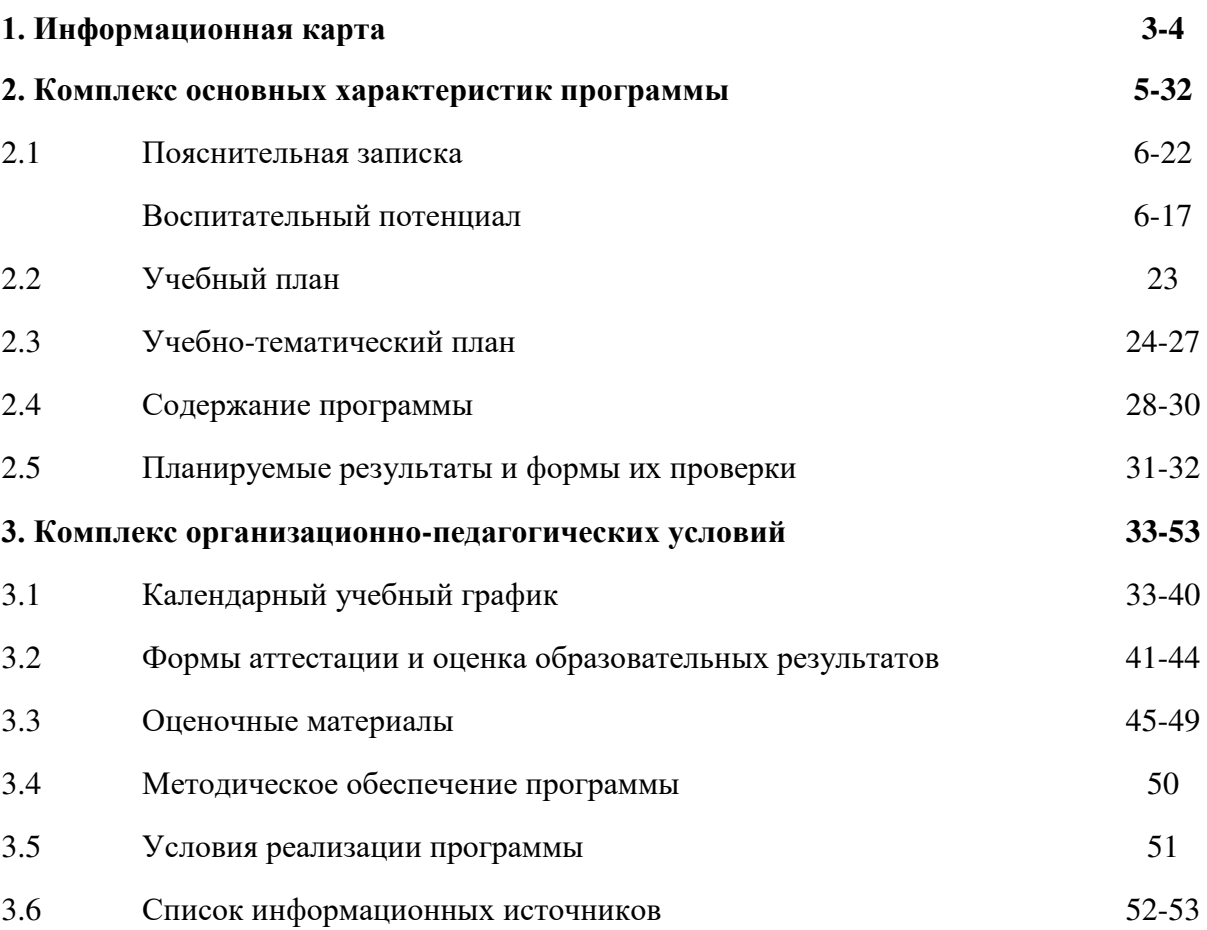

# **1. ИНФОРМАЦИОННАЯ КАРТА**

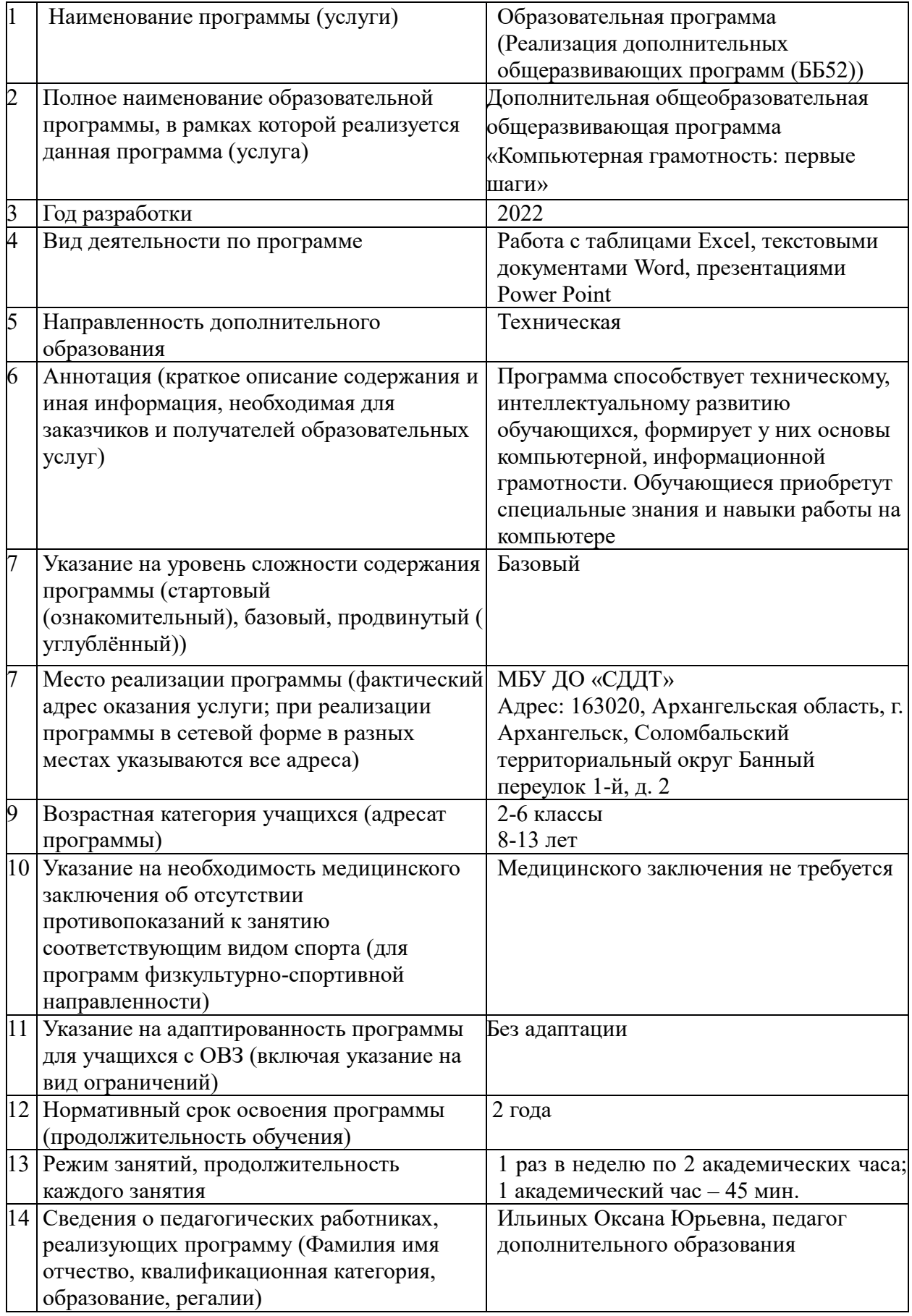

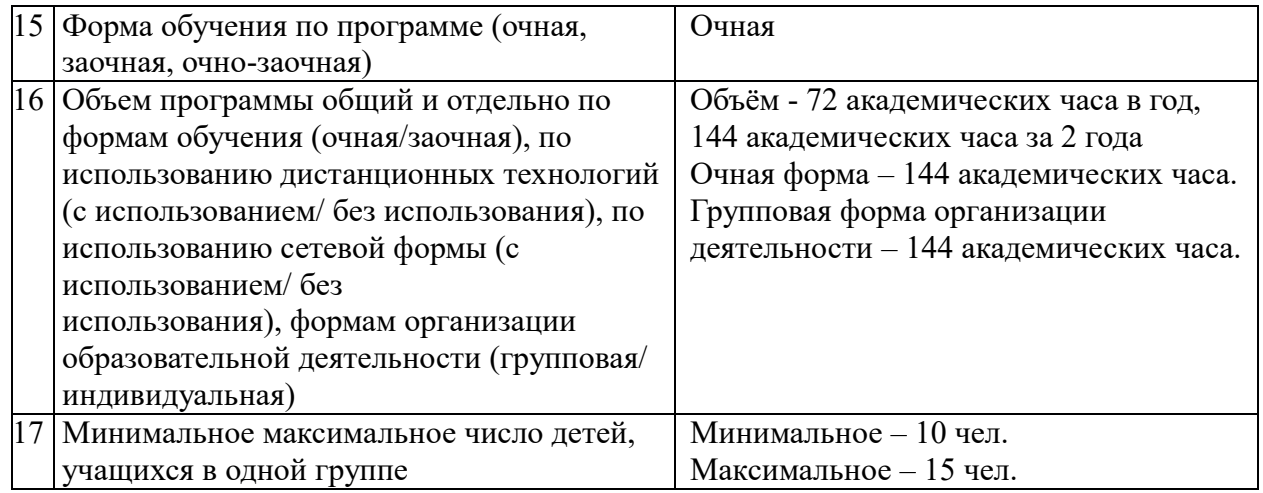

#### **2. КОМПЛЕКС ОСНОВНЫХ ХАРАКТЕРИСТИК ОБРАЗОВАНИЯ**

#### **2.1. ПОЯСНИТЕЛЬНАЯ ЗАПИСКА**

Дополнительная общеобразовательная общеразвивающая программа «Компьютерная грамотность: первые шаги» (далее – Программа) относится к технической направленности.

Программа составлена в соответствии с требованиями:

- Федеральный закон Российской Федерации от 29 декабря 2012 года № 273-ФЗ «Об образовании в Российской Федерации»;
- Концепция развития дополнительного образования детей до 2030 года, утвержденная Распоряжением Правительства РФ от 31 марта 2022 года № 678-р;
- Приказ Министерства образования и науки РФ от 09 ноября 2018 года № 196 «Об утверждении Порядка и осуществления образовательной деятельности по дополнительным общеобразовательным программам».

Компьютерная грамотность – владение минимальным набором знаний и навыков работы на компьютере, использования средств вычислительной техники, понимание основ информатики и значения информационной технологии в жизни общества.

#### **Новизна.**

В данной Программе преобладает использование проектных и игровых технологий обучения. Это, во-первых, способствует активизации и углублению познания воспитанников, развивает их творческую креативность и логическое мышление, воспитывает самоорганизацию и групповое взаимодействие. Во-вторых, проектные технологии позволяют максимально реализовать межпредметные связи и интегрировать настоящую программу с курсом школьной программы, что дает возможность воспитанникам применять готовые проекты в учебной деятельности и в повседневной жизни. В-третьих, реализация игровых и проектных технологий на практике ведет к изменению позиции самого педагога. Из носителя готовых знаний он становится организатором познавательной, исследовательской деятельности своих воспитанников.

#### **Актуальность.**

Одним из приоритетных направлений развития современного общества является его информатизация.

Информационные технологии сегодня оказывают влияние на формирование менталитета, отношения к миру, осознания собственной роли и места в современном индустриальном обществе и на мировоззрение обучающегося в целом.

«Новые направления дополнительного образования должны основываться на освоении детьми и подростками современных технологий, обеспечивающих их личностное и профессиональное самоопределение в изменяющемся мире, а также включение в созидание новых форм организации социальной жизни, в том числе визуальные технологии: включение школьников в современные визуально-эстетические практики (видео, кино, телевидение, современное сценическое искусство, дизайн, веб-дизайн и др.); сетевые технологии: участие в проектах, предусматривающих коммуникацию и кооперацию с детьми и взрослыми с использованием ресурсов и сервисов Интернета и т.д. (Концепция развития дополнительного образования детей до 2030 года, распоряжение Правительства РФ от 31.03.2022 № 678-р)».

Дополнительное образование уже на начальном этапе обучения может помочь ребятам овладеть компьютером и научить применять эти знания на практике.

#### **Воспитательный потенциал.**

#### **Цель, задачи, целевые ориентиры воспитания детей**

**Целью воспитания** является самоопределение и социализация детей на основе социокультурных, духовно-нравственных ценностей и принятых в российском обществе правил и норм поведения в интересах человека, семьи, общества и государства, формирование чувства патриотизма гражданственности, уважения к памяти защитников Отечества и подвигам Героев Отечества, закону и правопорядку, человеку труда и старшему поколению; взаимного уважения; бережного отношения к культурному наследию и традициям многонационального народа Российской Федерации, природе и окружающей среде (Федеральный закон от 29.12.2012 № 273-ФЗ «Об образовании в Российской Федерации», ст. 2, п. 2).

#### **Задачи воспитания** по программе:

# **1. Усвоение детьми знаний норм, духовно-нравственных ценностей, традиций, которые выработало российское общество:**

- *традиционных духовно-нравственных и семейных ценностей народов России;*
- *сознания ценности жизни, здоровья и безопасности, значения личных усилий в сохранении и укреплении здоровья, соблюдения правил личнойи общественной безопасности, в том числе в информационной среде;*
- *познавательных интересов в разных областях знания, представлений о современной научной картине мира, достижениях российской и мировой науки и техники;*
- *навыков наблюдений, накопления и систематизации фактов, осмысления опыта в разных областях познания, в исследовательской деятельности.*

## **2. Формирование и развитие личностного отношения детей к этим нормам, ценностям, традициям:**

- *российской гражданской принадлежности (идентичности), сознания единства с народом России и Российским государством в его тысячелетней истории и в современности, в настоящем, прошлом и будущем;*
- *этнической, национальной принадлежности, знания и уважения истории и культуры своего народа;*
- *деятельного ценностного отношения к историческому и культурному наследию народов России, российского общества, к языкам, литературе, традициям, праздникам, памятникам, святыням, религиям народов России, к российским соотечественникам;*
- *восприимчивости к разным видам искусства, ориентации на творческое самовыражение, реализацию своих творческих способностей в искусстве, на эстетическое обустройство своего быта в семье, общественном пространстве;*
- *уважения к труду, результатам труда (своего и других людей), к трудовым достижениям своих земляков, российского народа, желанияи способности к творческому созидательному труду в доступных по возрасту социально-*

*трудовых ролях;*

- *понимания специфики регулирования трудовых отношений,самообразования и профессиональной самоподготовки в информационном высокотехнологическом обществе, готовности учиться и трудиться в современном российском обществе;*
- *понимания значения науки и техники в жизни российского общества, гуманитарном и социально-экономическом развитии России, обеспечении безопасности народа России и Российского государства.*

**3. Приобретение соответствующего этим нормам, ценностям, традициям социокультурного опыта поведения, общения, межличностных и социальных отношений, применения полученных знаний:**

- *навыков рефлексии своего физического и психологического состояния, понимания состояния других людей с точки зрения безопасности, сознательного управления своим состоянием, оказания помощи, адаптации к стрессовым ситуациям, природным и социальным условиям;*
- *навыков наблюдений, накопления и систематизации фактов, осмысления опыта в разных областях познания, в исследовательской деятельности;*
- *навыков критического мышления, определения достоверной научной информации и обоснованной критики антинаучных представлений.*

#### **Целевые ориентиры воспитания** детей по программе **(ожидаемыерезультаты):**

- *понимание значения техники в жизни российского общества;*
- *осознание ценностей технической безопасности и контроля;*
- *формирование воли, упорства, дисциплинированности в реализациипроектов;*
- *формирование опыта участия в технических проектах и их оценки и др.*

#### **Формы и методы воспитания**

Усвоение знаний о нормах, духовно-нравственных ценностях, традициях обеспечивается информированием детей и организацией общения между ними. Формирование и развитие личностных отношений к нравственным нормам реализуется через вовлечение детей в различную деятельность, организацию их активностей. Опыт нравственного поведения, практика реализации нравственных позиций, обеспечивают формирование способности к нравственному отношению к собственному поведению и действиям других людей.

Основной формой воспитательной деятельности в детском объединении является **учебное занятие.** В ходе учебных занятий в соответствии с предметным и метапредметным содержанием программы обучающиеся: усваивают необходимую информацию, имеющую воспитательное значение; получают опыт деятельности, в которой формируются, проявляются и утверждаются ценностные, нравственные ориентации; осознают себя способными к нравственному выбору; участвуют в освоении и формировании среды своего личностного развития, творческой самореализации.

Получение информации о традициях, об исторических событиях, изучение биографий деятелей российской и мировой науки и культуры, героев и защитников Отечества является источником формирования у детей сферы интересов, этических установок, личностных позиций и норм поведения. Так же очень важно, привлекать детей к самостоятельному поиску, сбору, обработке, обмену необходимой информации.

Практические занятия детей (подготовка к конкурсам, выставкам, участие в беседах, в коллективных творческих делах) способствуют усвоению и применению правил поведения и коммуникации, формированию позитивного и конструктивного отношения к событиям, в которых они участвуют, к членам своего коллектива.

Итоговые мероприятия: выставки, презентации работ способствуют закреплению ситуации успеха, развивают рефлексивные и коммуникативные умения, ответственность, благоприятно воздействуют на эмоциональную сферу детей.

Приобретению социокультурного опыта поведения, общения, межличностных и социальных отношений, применению полученных знаний на практике способствует привлечение обучающихся к участию в трудовой, профориентационной деятельности.

В воспитательной деятельности с детьми по программе используются методы воспитания: метод убеждения (рассказ, разъяснение, внушение), метод положительного примера (педагога и других взрослых, детей); метод упражнений (приучения); методы одобрения и осуждения поведения детей, педагогического требования (с учётом преимущественного права на воспитание детей их родителей (законных представителей), индивидуальных и возрастных особенностей детей младшего возраста) и стимулирования, поощрения (индивидуального и публичного); метод переключения в деятельности; методы руководства и самовоспитания, развития самоконтроля и самооценки детей в воспитании; методы воспитания воздействием группы, в коллективе.

#### **Условия воспитания, анализ результатов**

Воспитательный процесс осуществляется в условиях организации деятельности детского объединения на базе образовательного учреждения в соответствии с нормами и правилами работы учреждения и на других площадках, где проводятся различные мероприятия с участием детского объединения, с учетом правил и норм деятельности на этих площадках. Для достижения задач воспитания при реализации образовательной программы в учреждении создаются и поддерживаются все необходимые условия физической безопасности, комфорта, активностей детей и обстоятельств их общения, социализации, признания, самореализации, творчества.

Анализ результатов воспитания детей, результативности воспитательной деятельности в процессе реализации программы осуществляется следующими методами:

 **педагогическое наблюдение** (оценивается поведение и личностное отношение детей к различным ситуациям и мероприятиям, общение и отношения детей друг с другом, в коллективе, отношения с педагогом и др.);

 **оценка творческих работ** (оценивается умение применять имеющиеся знания норм, духовно-нравственных ценностей, традиций,которые выработало российское общество, личностные результаты освоения программы и личностные качества каждого ребёнка, результаты социокультурного опыта);

 **отзывы, материалы рефлексии** (опросы родителей, анкетирование родителей и детей, беседы с детьми, отзывы других участников мероприятий и др.) (которые предоставляют возможность косвенной оценки достижения целевых ориентиров воспитания по программе в процессе и по итогам реализации программы, оценки личностных результатов участия детей в разнообразной деятельности по программе).

Анализ результатов воспитательной деятельности направлен на получение общего представления о воспитательных результатах реализации программы, продвижения в достижении определенных в программе целевых ориентиров воспитания, влияния реализации программы на коллектив обучающихся и конкретного ребенка. Результаты, полученные в процессе оценки достижения целевых ориентиров воспитания используется для планирования дальнейшей работы педагога и используются только в виде обобщенных и анонимных данных.

Оценка результатов воспитательной деятельности осуществляется с помощью оценочных средств с определенными показателями и тремя уровнями выраженности оцениваемых качеств: высокий, средний и низкий уровень.

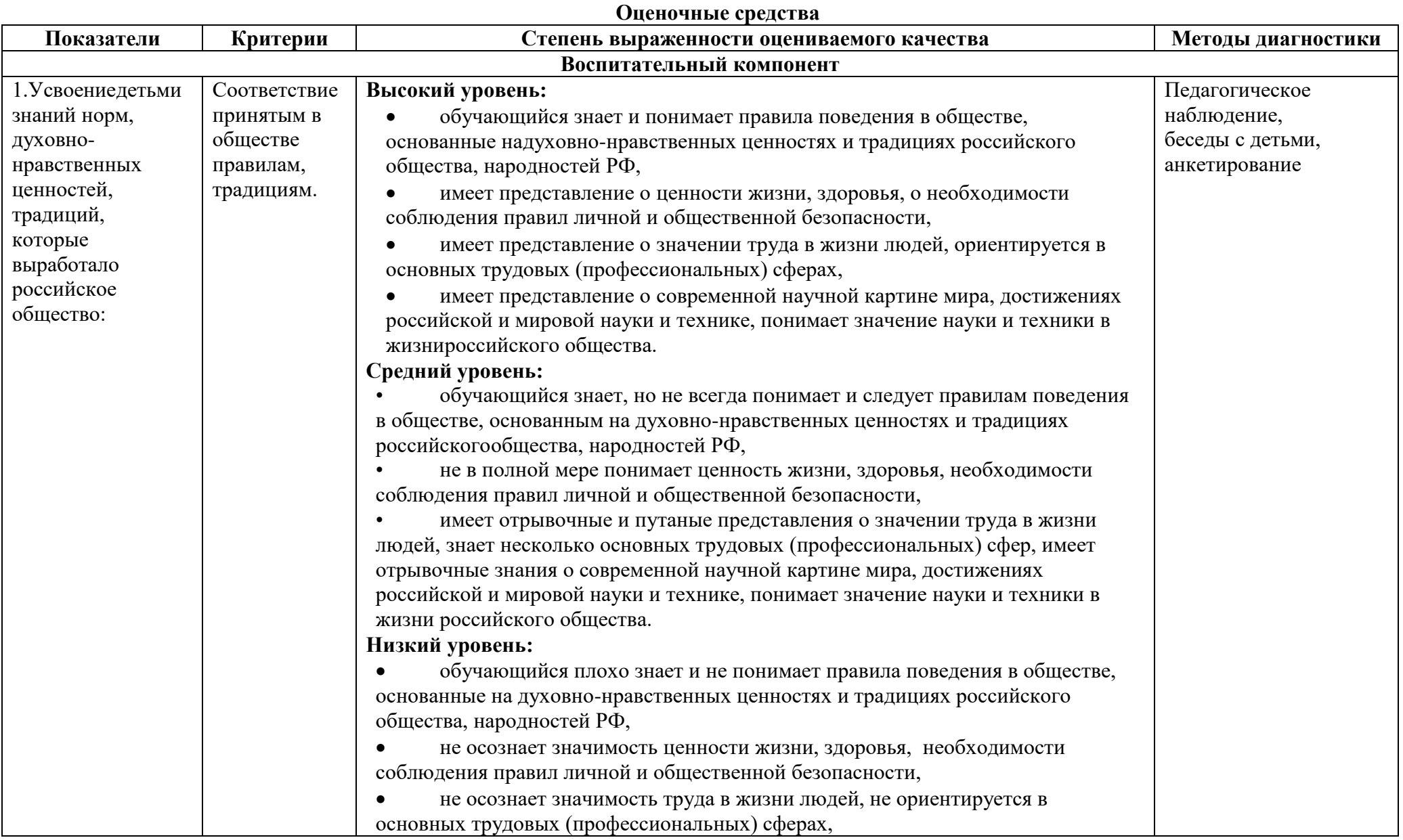

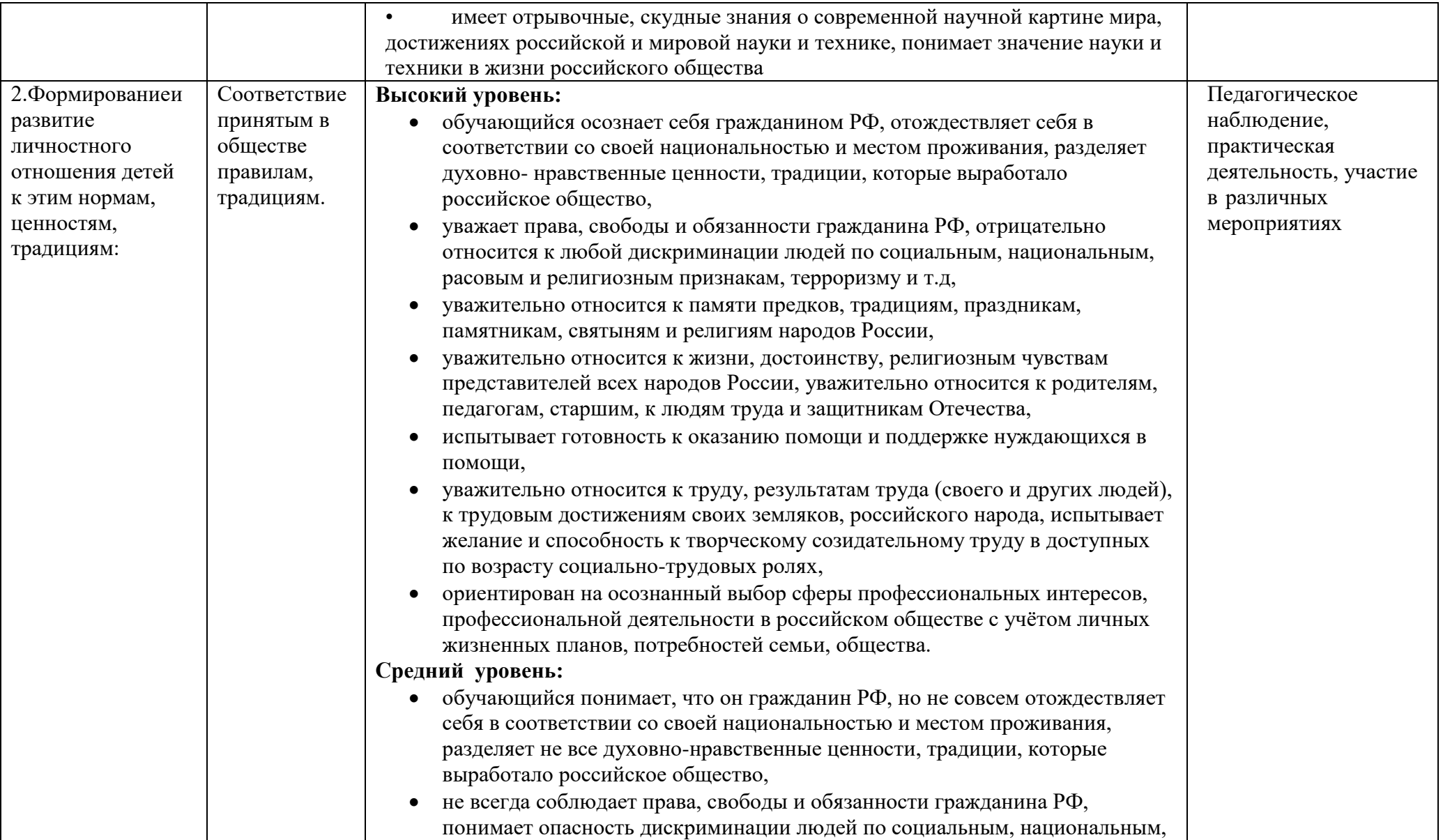

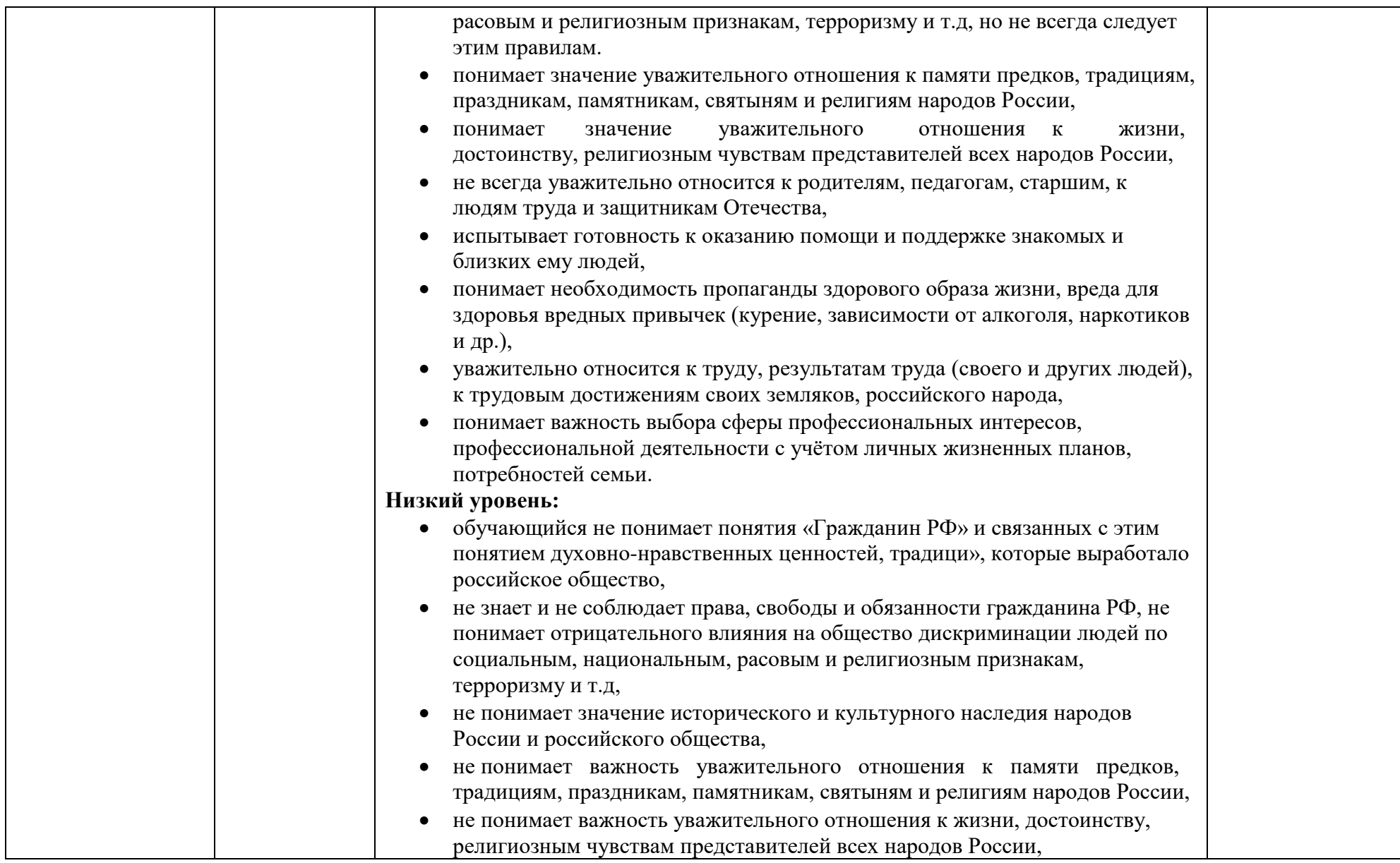

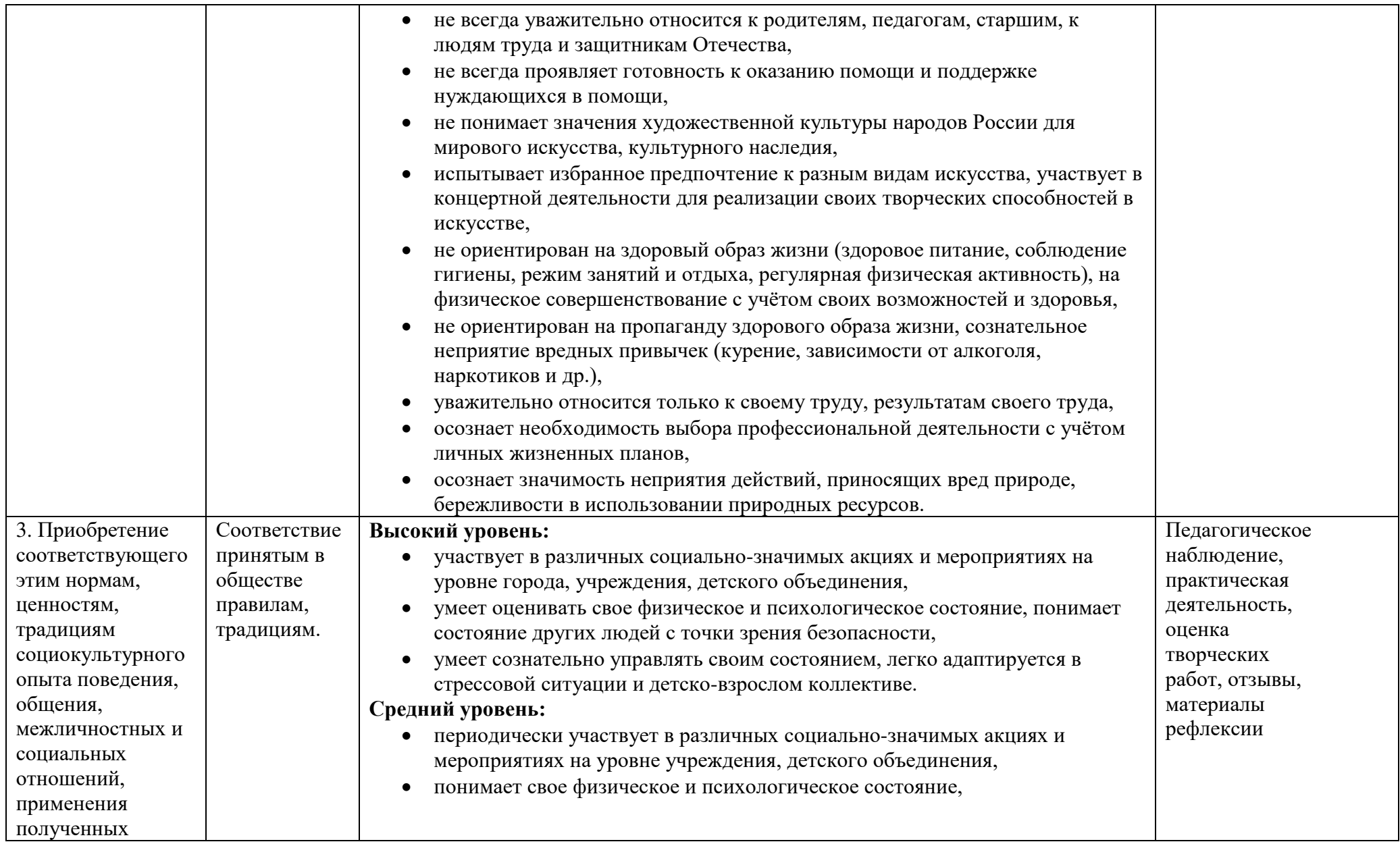

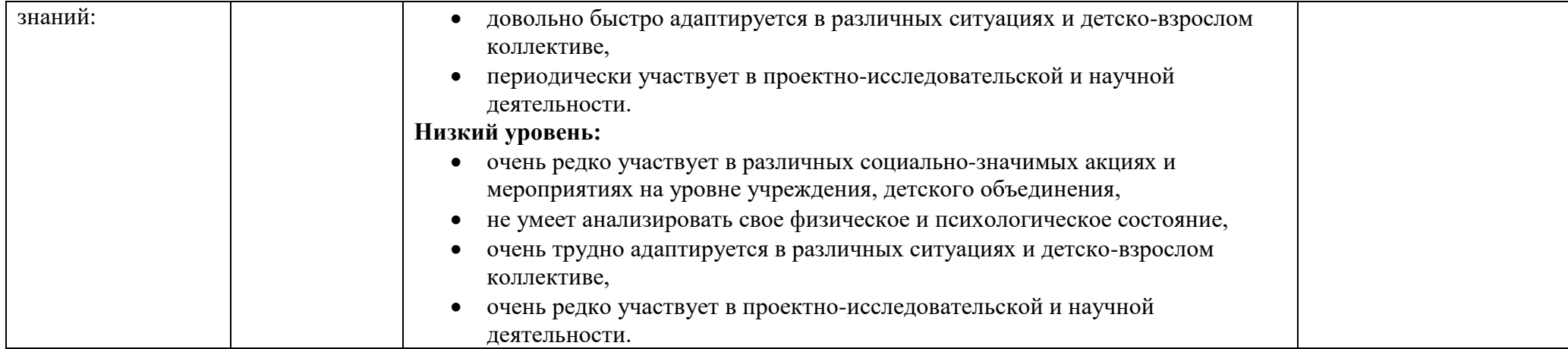

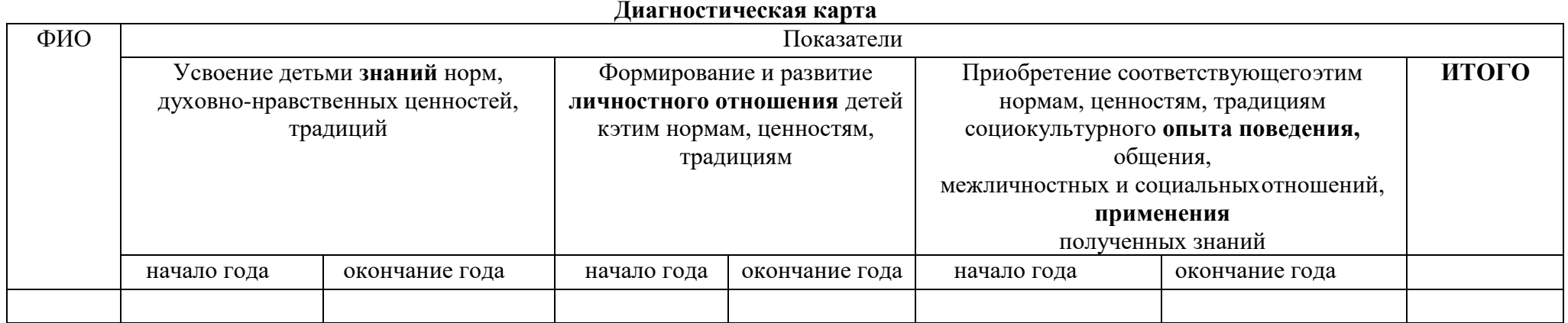

#### **Итоговый протокол**

#### **о воспитательных результатах реализации программы, продвижения в достижении определенных в программе целевых ориентиров воспитания**

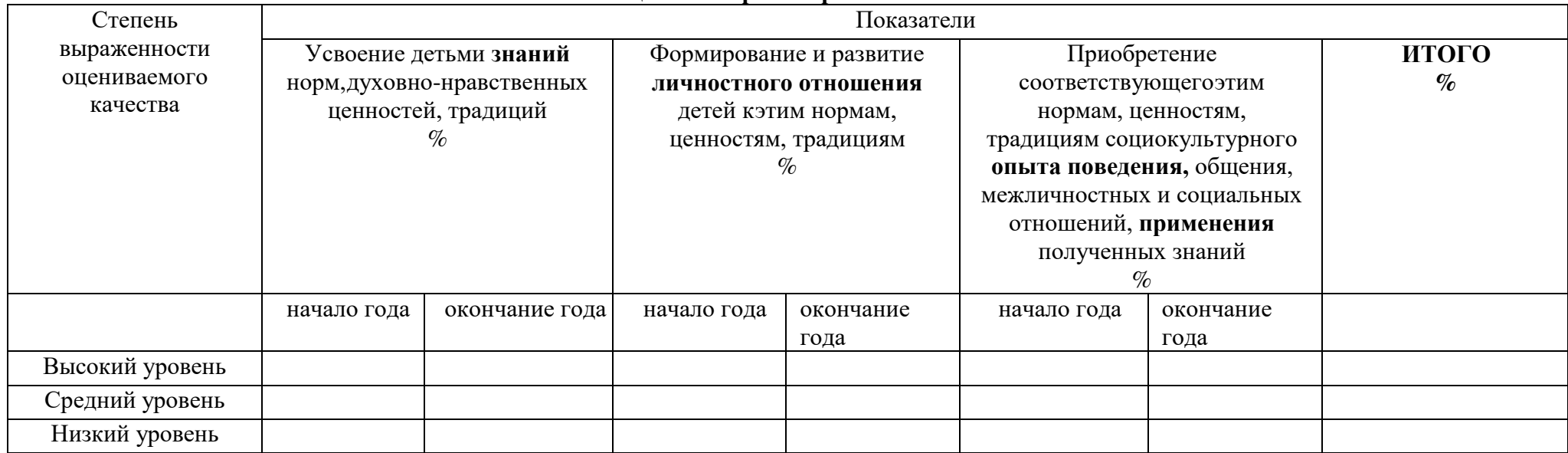

# **3.4. Календарный план воспитательной работы**

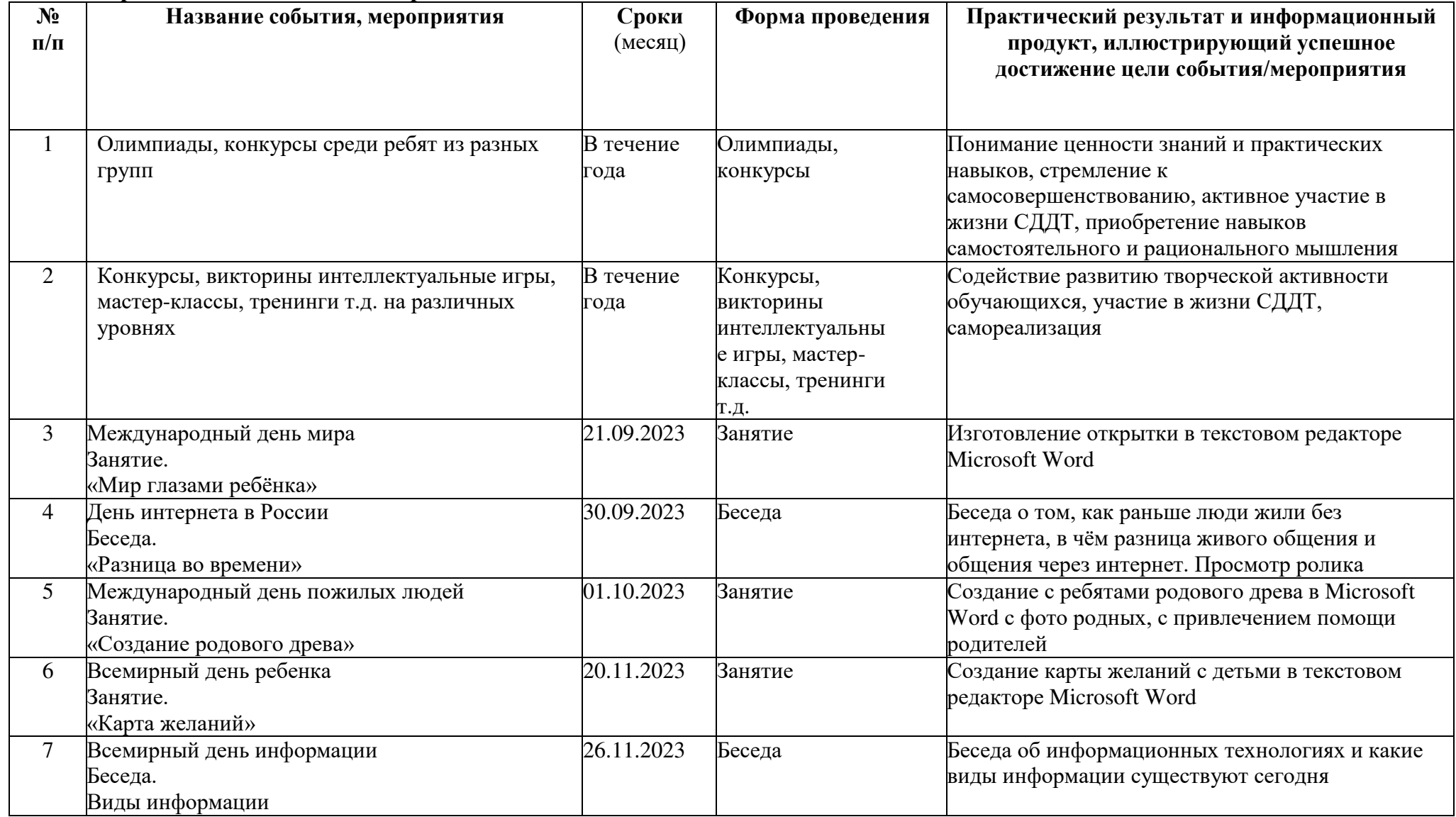

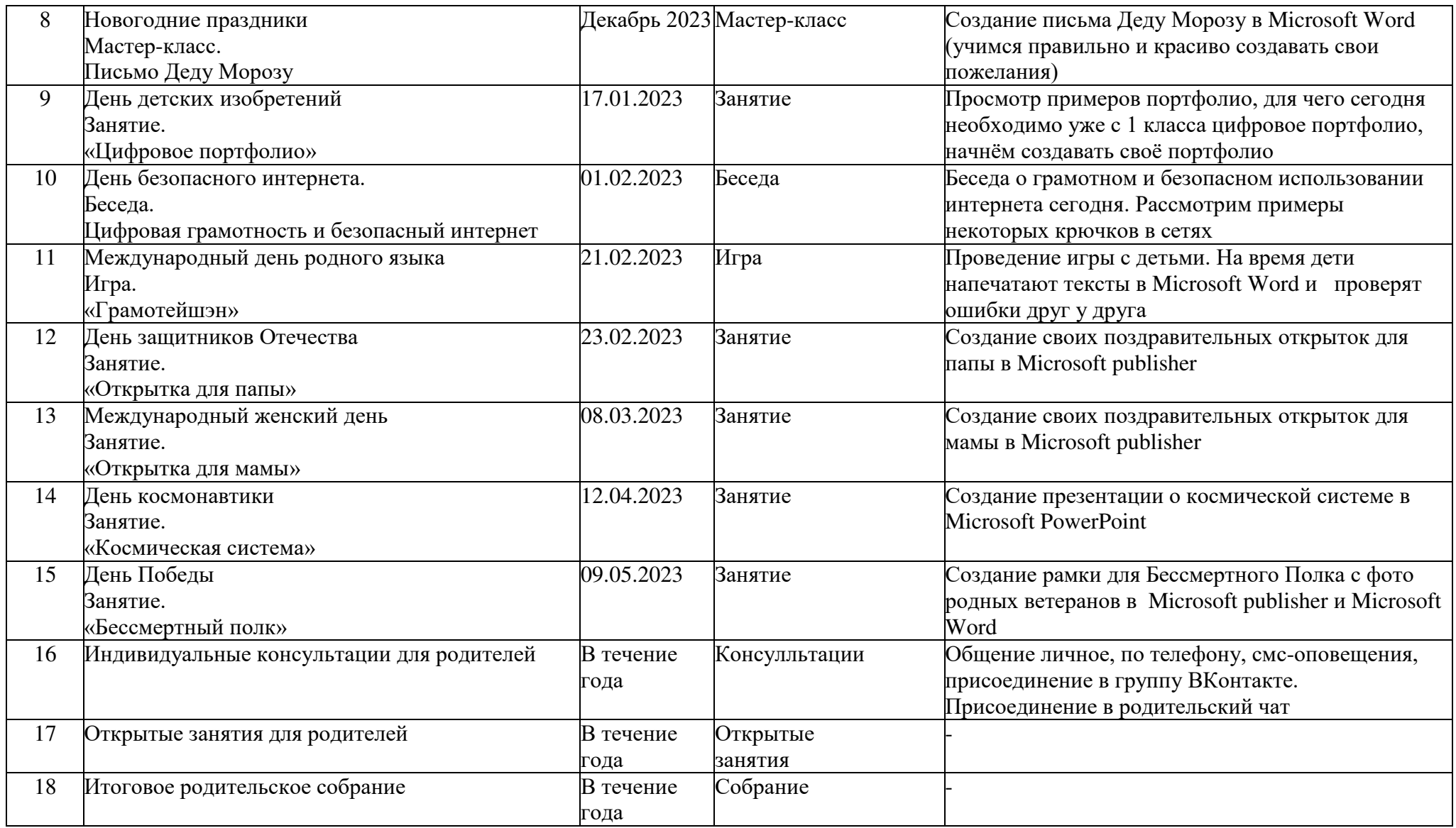

#### **Возможность использования программы в других образовательных системах.**

Программа реализуется на базе Соломбальского Дома детского творчества.

Программа может быть использована как дополнительная общеобразовательная программа в учреждениях дополнительного образования.

**Цель программы:** способствовать формированию творческих и технических способностей учащихся через компьютерные технологии.

#### **Задачи:**

#### *1 год обучения*

*Обучающие:*

- формирование первоначальных представлений о компьютере, сферах его применения и сопутствующих устройствах;
- формирование первоначальных представлений о свойствах информации и способах работы с ней;
- формирование навыков работы с файлами и папками.
- овладение основными средствами создания и редактирования в среде графического редактора Paint (создание и редактирование графических изображений в среде редактора).

*Развивающие:*

- развитие познавательного интереса;
- развитие памяти, внимания, наблюдательности. *Воспитательные:*
- воспитание информационной культуры;
- воспитание самостоятельности, организованности, аккуратности;
- воспитание культуры общения, ведения диалога.

#### *2 год обучения*

*Образовательные:*

- изучение особенностей работы с программами Word, Power Point; Excel;
- создание условий для развития общеучебных, коммуникативных умений и элементов информационной культуры, т.е. умения работать с информацией, правильно воспринимать информацию от педагога, обмениваться информацией между собой.

*Развивающие (метапредметные):*

- развитие образного мышления и интереса к творчеству;
- развитие изобретательности, технического и пространственного мышления;
- развитие кругозора и стимулирование умственной деятельности. *Воспитательные (личностные):*
- формирование у учащихся первоначальных представлений о компьютере, современных информационных и коммуникационных технологиях;
- воспитание потребности применения современных информационных технологий в повседневной жизни;
- воспитание стремления к взаимопомощи и взаимной поддержке;
- формирование эмоционально-положительное отношение к компьютерам.

#### **Принципы построения содержания программы:**

Принцип доступности – возможность усвоения содержания учащимися в соответствии с возрастом и уровнем предыдущих знаний. Обучение должно вестись от легкого к трудному, объясняя материал, необходимо использовать простой и доступный учащимся язык, варьировать темпы работы, учитывать связь доступности с работоспособностью.

Принцип системности и последовательности – это принцип, предусматривающий формирование знаний, умений и навыков в системе и определенном порядке, при котором каждый элемент учебного материала связан логически с другими, последующее опирается на предыдущее и готовит к освоению нового.

Принцип сознательности и активности – осознанное усвоение учащимися знаний в процессе активной познавательной и практической деятельности. В процессе обучения необходимо добиваться, чтобы учащиеся понимали цель и задачи настоящего этапа и обучения в целом; вовлечение учащихся и возбуждения у них познавательного интереса; поддержка оптимизма и уверенности в себе.

Принцип соответствия обучения возрастным и индивидуальным особенностям учащихся – соответствие содержания, форм и методов обучения возрастным этапам и индивидуальным особенностям учащихся.

## **В процессе проведения занятий педагогом используются современные образовательные и воспитательные педагогические технологии:**

Информационные и коммуникационные технологии (ИКТ) – это «широкий спектр цифровых технологий, используемых для создания, передачи и распространения информации и оказания услуг (компьютерное оборудование, программное обеспечение, электронная почта, мультимедийные средства, Интернет и др.)»;

Обучение в сотрудничестве – совместная развивающая деятельность, в группе, команде, взаимозависимость и взаимопомощь членов группы; личная ответственность каждого члена группы за собственные успехи и успехи группы;

Здоровьесберегающая технология – организация образовательного процесса предполагает использование форм и методов обучения, адекватных возрастным возможностям учащихся;

Личностно-ориентированная технология (задания, позволяющие обеспечить комфортные условия развития личности), направленная на формирование креативных, коммуникативных, общекультурных компетенций;

Система инновационной оценки «портфолио»: способ фиксирования, накопления и оценки индивидуальных достижений школьника в определенный период его обучения.

#### **Отличительная особенность программы.**

Образовательная программа «Компьютерная грамотность: первые шаги» обладает рядом отличительных особенностей:

- теоретический и практический материал представлен по нескольким направлениям компьютерных технологий, способствует разностороннему развитию воспитанников, социальной адаптации и профориентации воспитанников;
- образовательный процесс построен на основе проектных, поисковых, игровых технологий и способствует эффективности освоения программного материала, активного участия воспитанников в конкурсном движении;
- программа предполагает использование нетрадиционных форм занятий: деловых, имитационных, поисковых игр.
- содержание программы предполагает использование электронных учебных пособий, наглядных материалов, практикумов, индивидуальных заданий и алгоритмов, методических рекомендаций, разработанных автором данной программы;
- мониторинг эффективности образовательного процесса включает в себя определение критериев результативности как индивидуально, так и в группах, отражает специфику компьютерного творчества и дополнительного образования в целом.

**Педагогическая целесообразность и принципы** анимационного творчества прослеживаются в следующем:

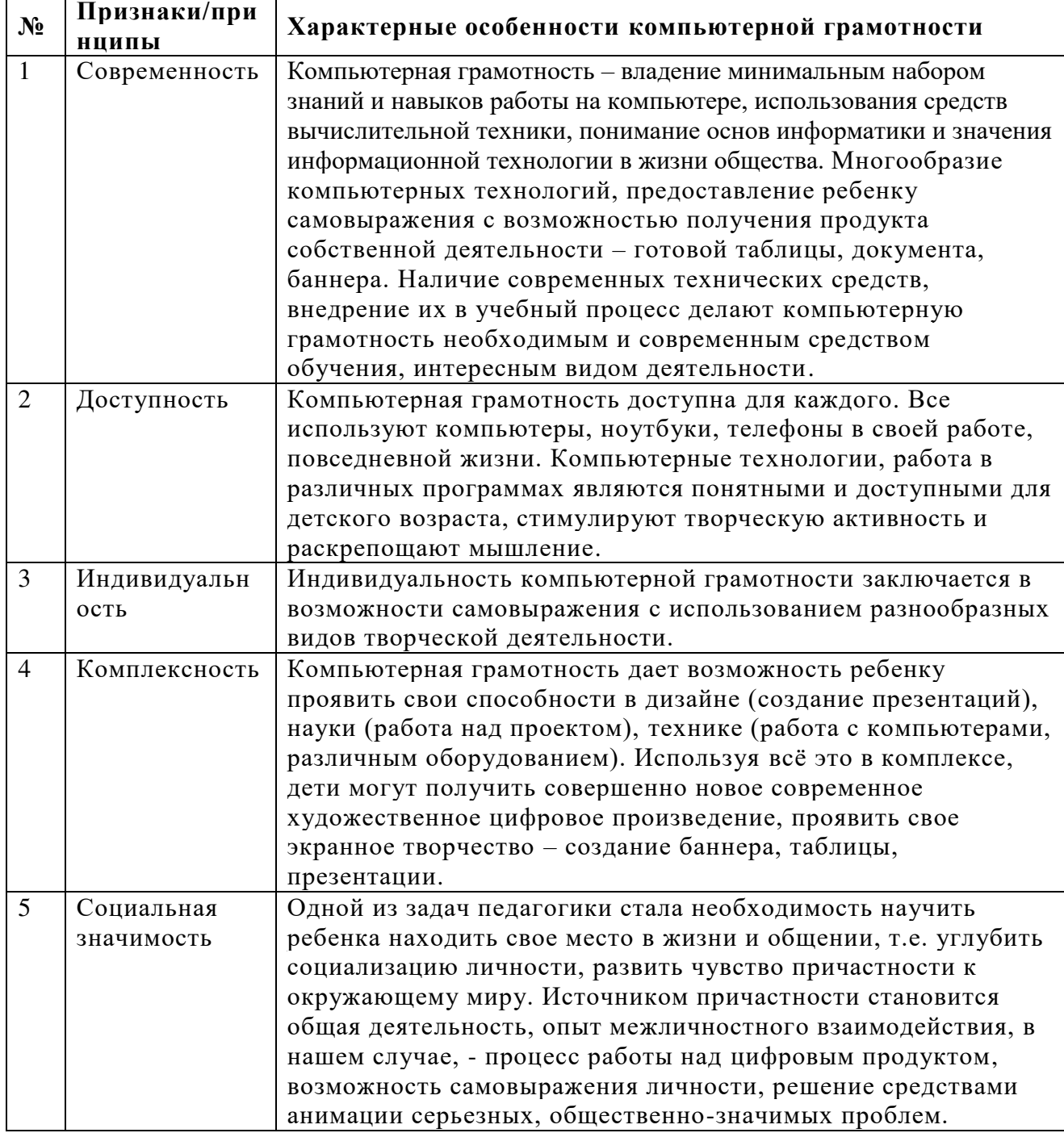

#### **Адресат программы:**

Программа «Компьютерная грамотность: первые шаги» рассчитана на детей младшего школьного возраста, владеющих навыками чтения, письма и арифметических действий, то есть для ребят 2-6 классов.

#### **Характеристика учащихся 8-13 лет.**

#### **Характеристика учащихся 8-10 лет.**

Дети этого возраста очень подвижны, энергичны. Активно реагирует на все новое, яркое. Любит слушать речь взрослого, но необходимо учитывать, что порог слышимости и острота слуха еще не достигли своих наибольших величин (это произойдет в подростковом возрасте). Дети этого возраста дружелюбны. Им нравится быть вместе и участвовать в групповой деятельности и в играх. Это дает каждому ребенку чувство уверенности в себе, так как его личные неудачи и недостатки навыков не так заметны на общем фоне.

Учащиеся младших классов испытывают к компьютеру сверхдоверие и обладают психологической готовностью к активной встрече с ним. Общение с компьютером увеличивает потребность в приобретении знаний, продолжении образования. Дети среднего возраста имеют определенные навыки и помогают учащимся младшего возраста.

В младшем школьном возрасте происходит постепенная смена ведущей деятельности, переход от игры к учебе. При этом игра сохраняет свою ведущую роль. Поэтому учебный материал преподносится в игровой форме.

Возможность опоры на игровую деятельность позволяет сделать интересными и осмысленными любую учебную деятельность. Дети при восприятии материала обращают внимание на яркую подачу его, эмоциональную окраску, в связи с этим основной формой объяснения материала является демонстрация.

#### **Характеристика учащихся 12-13 лет.**

В подростковом возрасте происходят значительные изменения в психике. Наблюдаются высокая эмоциональность, неуравновешенность настроения, немотивированные поступки, вспыльчивость, преувеличение своих возможностей. Источник этого явления – интенсивное физическое развитие, половое созревание, появление так называемого чувства взрослости.

Резко возрастает значение коллектива, его общественного мнения, отношений со сверстниками, оценки ими его поступков и действий. Подростки стремятся завоевать в их глазах авторитет, занять достойное место в коллективе. Заметно проявляется стремление к самостоятельности и независимости, возникает интерес к собственной личности, формируется самооценка, развиваются абстрактные формы мышления. Складываются собственные моральные установки и требования, которые определяют характер взаимоотношений со старшими и сверстниками. Появляется способность противостоять влиянию окружающих, отвергать те или иные требования и утверждать то, что они сами считают несомненным и правильным.

**Сроки и этапы реализации программы** – 1 год обучения. 18 недель, 72 академических часов в год.

**Объём программы:** 72 академических часа в год.

#### **Формы занятий:**

Основной формой обучения по данной программе является учебно- практическая деятельность обучающихся. Программа предусматривает использование следующих форм работы: фронтальной, индивидуальной, групповой.

**Режим занятий:** 1 раз в неделю по 2 академических часа. 1 академический час – 45

мин.

**Планируемые результаты и форма их проверки**: см. раздел 2.5.

**Формы контроля и подведения итогов**: см. разделы 2.3, 3.2, 3.3.

**Нормативно-правовое обоснование программы**:

1. Федеральный закон от 29.12.2012 № 273-ФЗ (ред. от 04.08.2023) «Об образовании в Российской Федерации» (с изм. и доп. вступ. в силу 01.09.2023).

2. Целевая модель развития региональных систем дополнительного образования детей (Приказ Министерства просвещения РФ от 03.09.2019 № 467).

3. Концепция развития дополнительного образования детей до 2030 года (Распоряжение Правительства РФ от 31.03.2022 № 678-p).

4. Методические рекомендации по проектированию дополнительных общеразвивающих программ нового поколения (включая разноуровневые программы в области физической культуры и спорта (ФГБУ «Федеральный центр организационнометодического обеспечения физического воспитания») (2021 г.).

5. Порядок организации и осуществления образовательной деятельности по дополнительным общеобразовательным программам (Приказ Минпросвещения России от 27.07.2022 № 629), (вступил в силу 1 марта 2023 г.).

6. Методические рекомендации по проектированию дополнительных общеразвивающих программ (включая разноуровневые программы), разработанные Минобрнауки России совместно ГАОУ ВО «Московский государственный педагогический университет», ФГАУ «Федеральный институт развития образования», АНО дополнительного профессионального образования «Открытое образование» от 18.11.2015.

7. Санитарные правила СП 2.4.3648-20 «Санитарно-эпидемиологические требования к организациям воспитания и обучения, отдыха и оздоровления детей и молодежи» (Постановление главного государственного санитарного врача РФ от 28.09.2020 N<sup>o</sup> 28);

8. Санитарные правила и нормы СанПиН 1.2.3685-21 «Гигиенические нормативы и требования к обеспечению безопасности и (или) безвредности для человека факторов среды обитания» (Постановление главного государственного санитарного врача РФ от 28.01.2021 № 22

9. Профессиональный стандарт «Педагог дополнительного образования детей и взрослых» (приказ Минтруда России № 652н от 22 сентября 2021 г.).

10. Регламент независимой оценки качества дополнительных общеобразовательных программ на соответствие Требованиям к условиям и порядку оказания государственной (муниципальной) услуги «реализация дополнительных общеразвивающих программ» в соответствии с социальными сертификатами»

11. Устав МБУ ДО «СДДТ»

12. Положение о формах, периодичности и порядке текущего контроля успеваемости и промежуточной аттестации учащихся МБУ ДО «СДДТ».

13. Положение о системе единого ведения программно-методической документации педагогических работников

14. Положение о дополнительной общеобразовательной общеразвивающей программе.

# **2.2. УЧЕБНЫЙ ПЛАН**

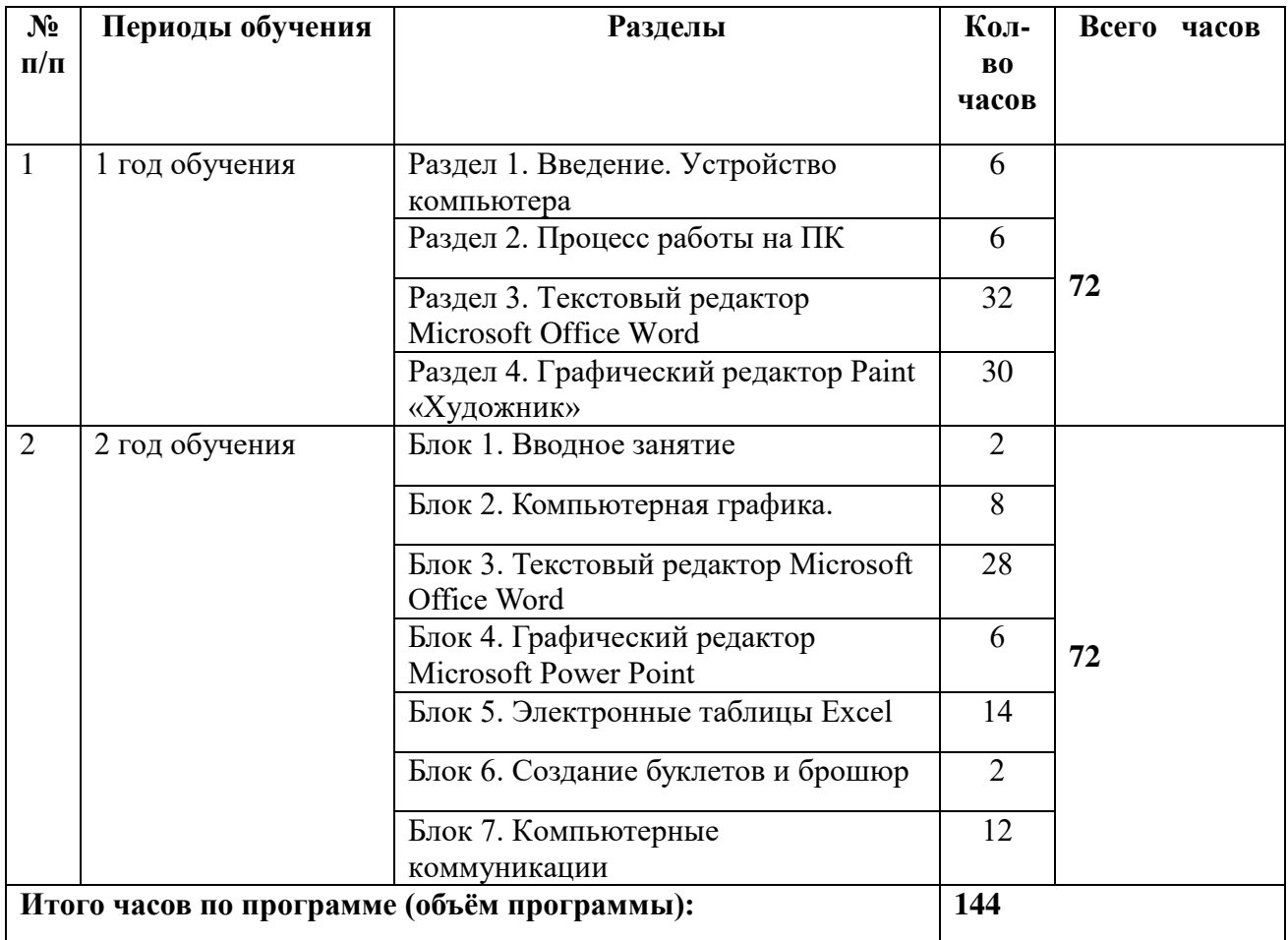

# **2.3. УЧЕБНО-ТЕМАТИЧЕСКИЙ ПЛАН**

# **1 год обучения**

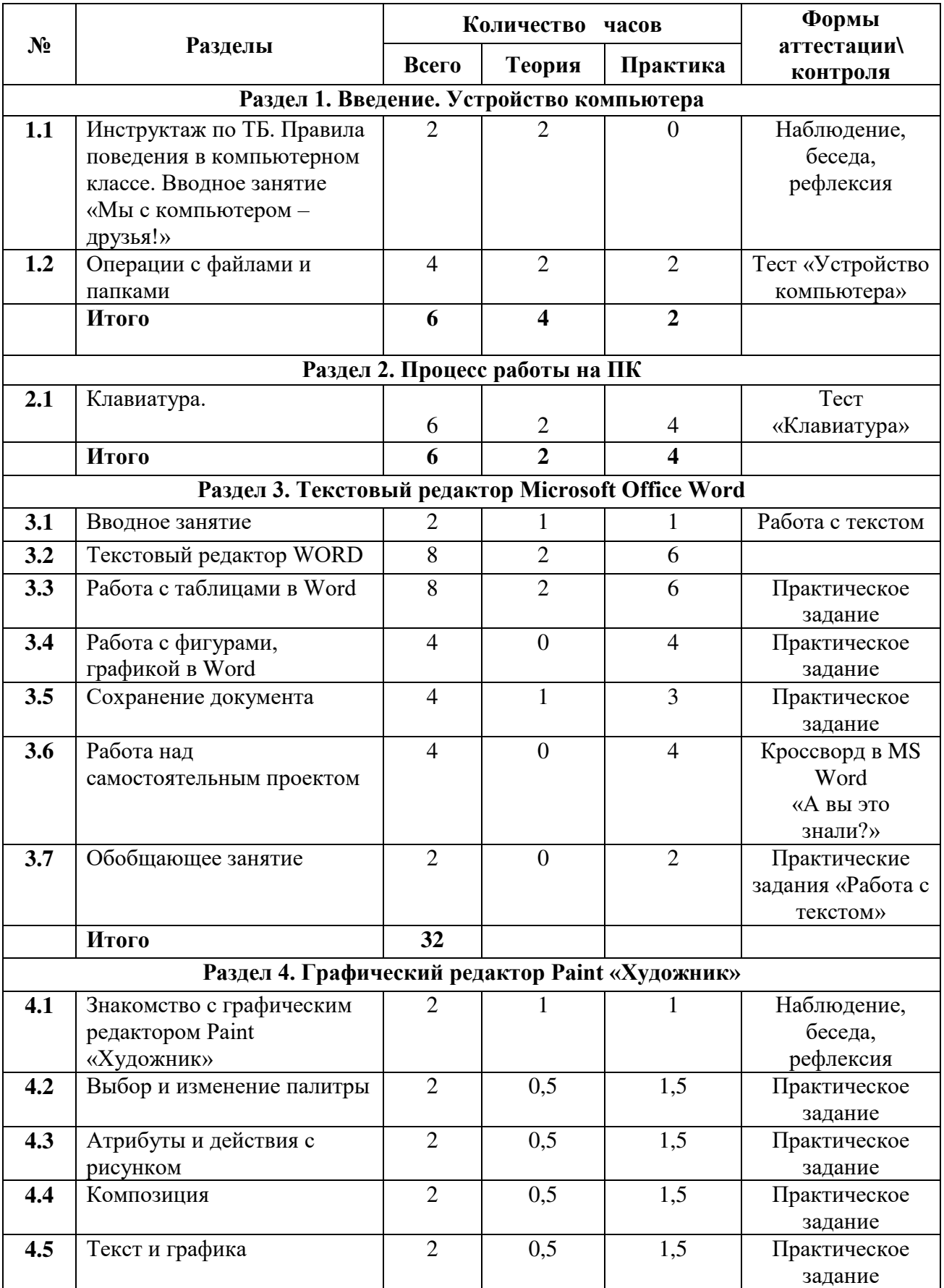

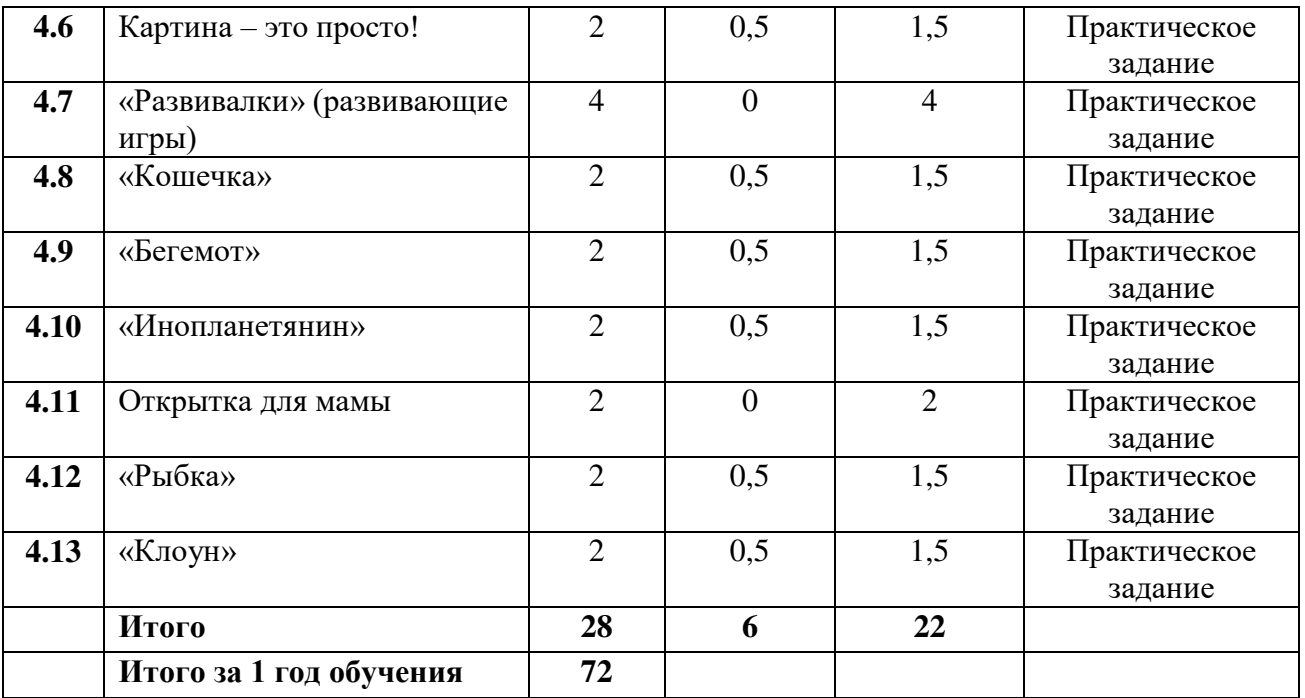

# **2 год обучения**

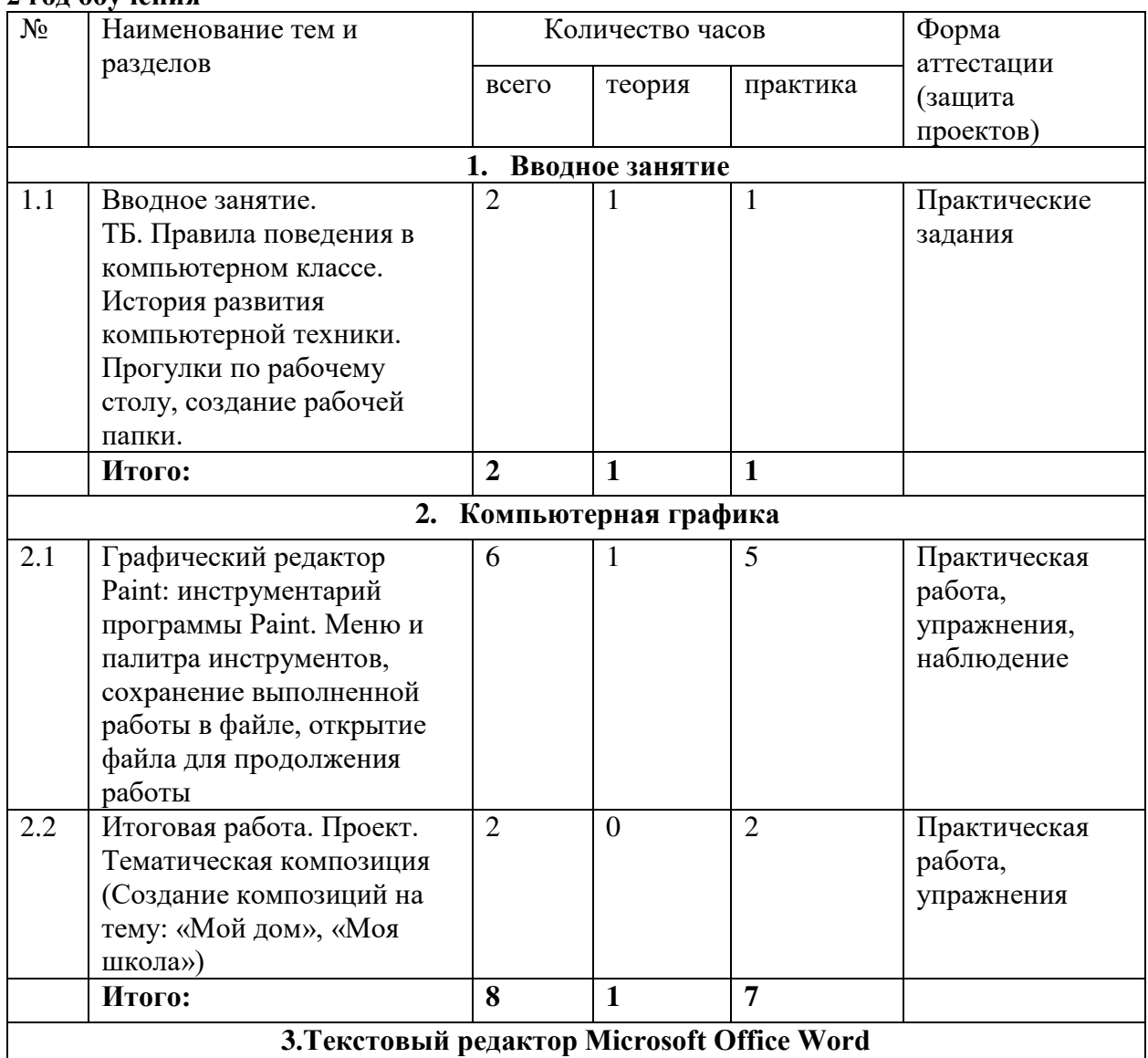

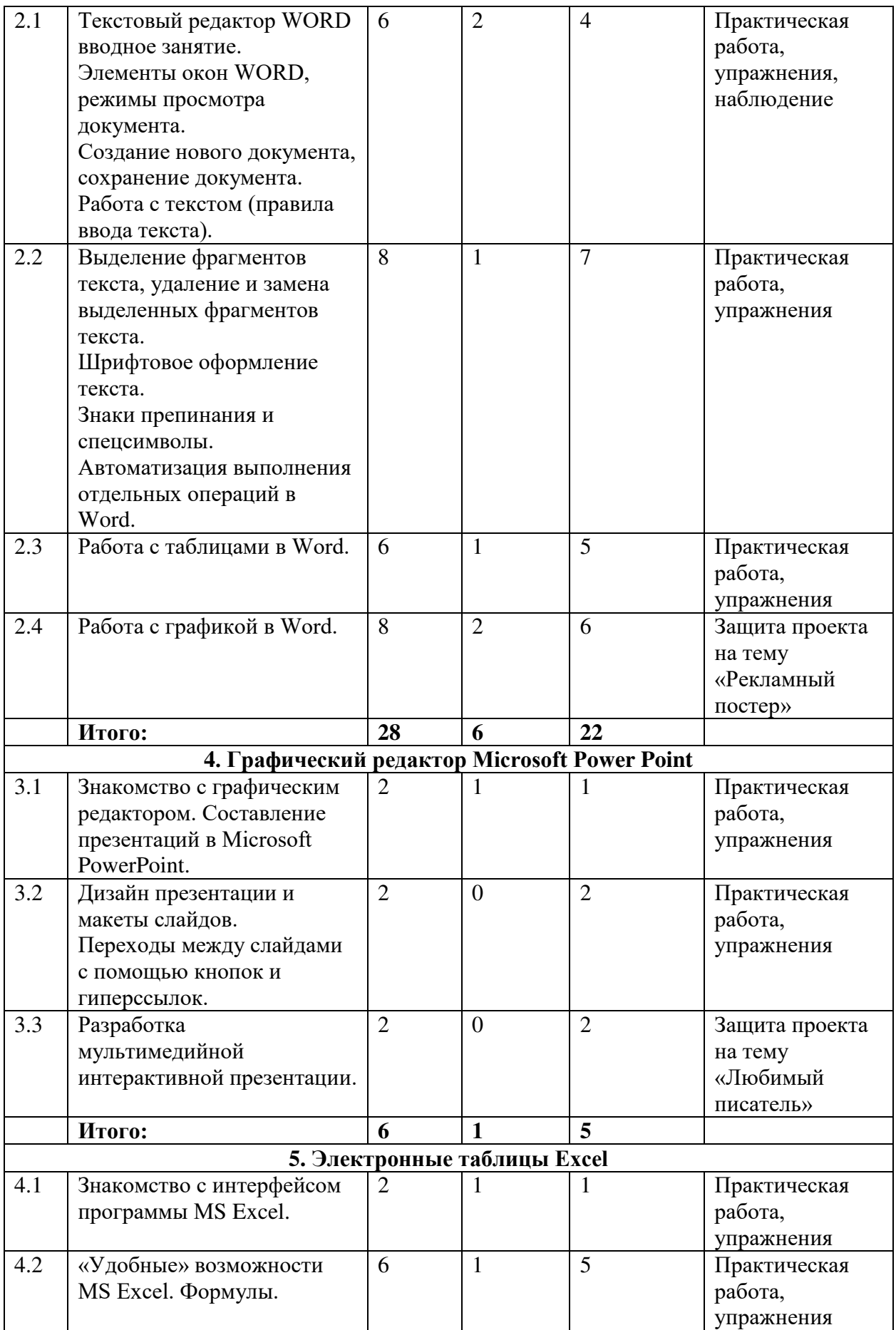

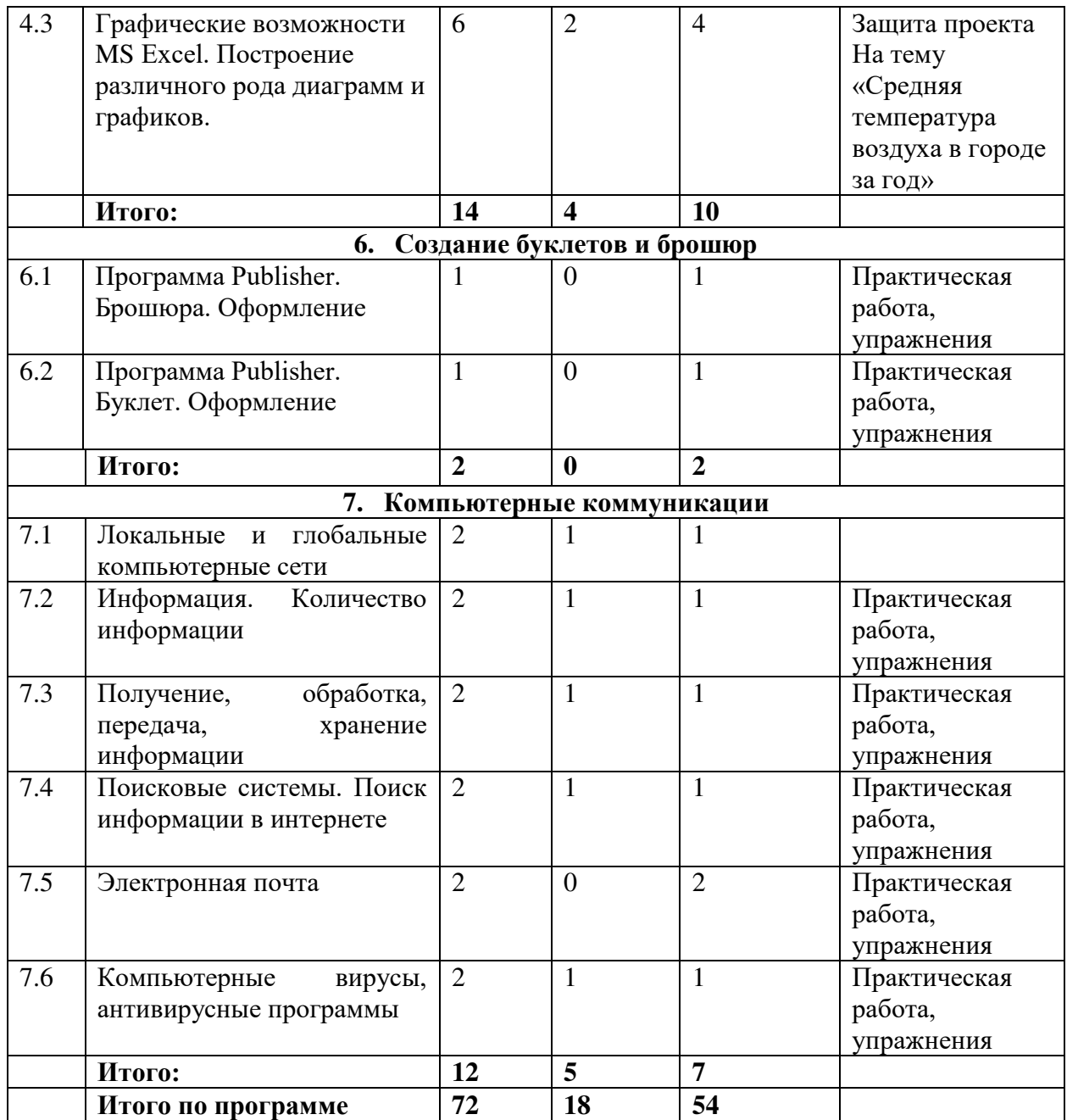

# **2.4 СОДЕРЖАНИЕ ПРОГРАММЫ**

#### **1 год обучения**

#### **Раздел 1. Введение. Устройство компьютера**

#### **1.1 Инструктаж по ТБ. Правила поведения в компьютерном классе**

Теория. Знакомство с группой. Инструктаж по ТБ. Правила поведения в компьютерном классе. История развития компьютерной техники

#### **1.2 Операции с файлами и папками**

Теория. Меню, панель инструментов, окна.

Практика. Прогулки по рабочему столу, создание рабочей папки. Создаем папку. Тест «Устройство компьютера».

## **Раздел 2. Процесс работы на ПК**

## **2.1 Клавиатура**

Теория. Основное назначение клавиатуры — ввод информации от пользователя. Специальные комбинации клавиш. Группы клавиш. Виды клавиш Практика. Работа на компьютере. Тест «Клавиатура»

## **Раздел 3.Текстовый редактор Microsoft Office Word**

## **3.1 Текстовый редактор WORD вводное занятие**

Теория. Элементы окон WORD, режимы просмотра документа.

Практика. Выделение фрагментов текста, удаление и замена выделенных фрагментов текста. Шрифтовое оформление текста. Знаки препинания и спецсимволы

## **3.2 Работа с таблицами Word**

Теория. Выделение фрагментов текста. Шрифт. Размер шрифта. Кнопки для выравнивания текста: по левому, правому краю; по центру; по ширине страницы. Кнопка, для выделения текста более жирным, наклонным шрифтом

Практика. Набор текста

## **3.3 Работа с фигурами, графикой в Word**

Теория. Работа с изображениями, фигурами. Создание схем, диаграмм

Практика. Защита проекта

## **3.4 Сохранение документа**

Теория. Загрузка и сохранение документа. Расширение файла.

Практика. Создание своей папки, сохранение файла в ней. Сохранение графических документов в формате .jpg (.jpeg) или .gif.

#### **3.6 Работа над самостоятельным проектом**

Практика. Работа над самостоятельным проектом

#### **3.7 Обобщающее занятие**

Практика. Повторение ранее пройденного материала

#### **Раздел 4. Графический редактор Paint «Художник»**

## **4.1 Знакомство с графическим редактором Paint «Художник»**

Теория. Знакомство с графическим редактором Paint «Художник»

#### **4.2 Выбор и изменение палитры**

Теория. Меню и палитра инструментов, сохранение выполненной работы в файле, открытие файла для продолжения работы.

Практика. Выбор и изменение палитры

## **4.3 Атрибуты и действия с рисунком**

Теория. Атрибуты и действия с рисунком.

Практика. Разработка и редактирование изображений, копирование элементов рисунка

# **4.4 Композиция**

Теория. Понятие композиции

Практика. Составление рисунка из геометрических фигур

# **4.5 Текст и графика**

Теория. Техника создания изображений. Редактирование деталей изображения. Работа с текстом. Ввод и редактирование текста.

Практика. Подготовка компьютера к практической работе

## **4.6 «Картина-это просто»**

Практика. Самостоятельная работа «Картина-это просто»

# **4.7 «Развивалки» (развивающие игры)**

Практика. Самостоятельная работа «Развивалки»

## **4.8 «Кошечка»**

Практика. Самостоятельная работа «Кошечка»

## **4.9 «Бегемот»**

Практика. Самостоятельная работа «Бегемот»

## **4.10 «Инопланетянин»**

Практика. Самостоятельная работа **«**Инопланетянин»

## **4.11 Открытка для мамы**

Практика. Самостоятельная работа. Открытка для мамы

## **4.12 «Рыбка»**

Практика. Самостоятельная работа «Рыбка»

## **4.13 «Клоун»**

Практика. Самостоятельная работа «Клоун»

## **2 год обучения**

# **1. Вводное занятие.**

Знакомство с группой. Правила поведения в компьютерном классе. Техника безопасности. Пожарная безопасность.

Теория. История развития компьютерной техники.

Практика. Прогулки по рабочему столу, создание рабочей папки.

# **3. Компьютерная графика.**

Теория. Графический редактор Paint: инструментарий программы Paint. Меню и палитра инструментов, сохранение выполненной работы в файле, открытие файла для продолжения работы

Практика. Назначение, возможности, панель инструментов графического редактора Paint.

# **3.Текстовый редактор Microsoft Office Word.**

Теория. Текстовый редактор WORD вводное занятие. Элементы окон WORD, режимы просмотра документа.

Практика. Создание нового документа, сохранение документа. Работа с текстом (правила ввода текста). Выделение фрагментов текста, удаление и замена выделенных фрагментов текста. Шрифтовое оформление текста. Знаки препинания и спецсимволы. Автоматизация выполнения отдельных операций в Word. Работа с таблицами в Word. Работа с графикой в Word.

# **4.Графический редактор Microsoft POWER POINT.**

Теория. Знакомство с графическим редактором. Составление презентаций в Microsoft Power Point.

Практика. Дизайн презентации и макеты слайдов. Переходы между слайдами с помощью кнопок и гиперссылок. Разработка мультимедийной интерактивной презентации.

# **5. Электронные таблицы EXCEL.**

Теория. Знакомство с интерфейсом программы MS Excel.

Практика. «Удобные» возможности MS Excel. Формулы. Графические возможности MS Excel. Построение различного рода диаграмм и графиков.

# **1. Создание буклетов и брошюр.**

Теория. Назначение, запуск/ закрытие, структура окна. Основные объекты Publisher. Практика. Создание брошюры.

# **2. Компьютерные коммуникации.**

Теория. Локальные и глобальные компьютерные сети. Краткая история Интернета. Обзор основных служб.

Практика. Локальные и глобальные компьютерные сети. Информация. Количество информации. Получение, обработка, передача, хранение информации. Поисковые системы. Поиск информации в интернете. Электронная почта. Компьютерные вирусы, антивирусные программ.

## **Итогом курса у детей будут:**

1. Проект на тему «Рекламный постер».

- 2. Проект на тему «Любимый писатель».
- 3. Проект на тему «Средняя температура воздуха в городе за год».

# **2.5 ПЛАНИРУЕМЫЕ РЕЗУЛЬТАТЫ И ФОРМЫ ИХ ПРОВЕРКИ**

#### **1 год обучения**

Дети должны знать:

- правила техники безопасности и основы санитарии и гигиены при работе с ПК;
- устройство компьютера, сферы его применения и сопутствующие устройства;
- способы хранения информации на компьютере;
- общие сведения о компьютерных технологиях;
- назначение компьютерных технологий и готовых программных средств;
- основные методы обработки графической и текстовой информации**.**

#### Дети должны уметь:

- соблюдать правила техники безопасности и основы санитарии и гигиены при работе с ПК;
- работать с наглядно представленными на экране информационными объектами, применяя мышь и клавиатуру;
- использовать информацию для построения умозаключений;
- решать задачи с применением подходов, наиболее распространенных в информатике;
- использовать информационные технологии, готовые программные средства;
- осуществлять необходимые операции при работе в различных программах;
- уверенно вводить текст с помощью клавиатуры;
- обрабатывать графическую и текстовую информацию

## **2 год обучения**

Дети должны знать:

- правила техники безопасности;
- что такое информация; виды информации; средства получения, хранения, передачи информации;
- правила работы за компьютером;
- возможности текстового редактора WORD; графического редактора POWER POINT; электронные таблицы EXCEL.

Дети должны уметь:

- соблюдать требования безопасности труда и пожарной безопасности;
- включить, выключить компьютер;
- работать с устройствами ввода/вывода (клавиатура, мышь, дисководы);
- запустить нужную программу, выбирать пункты меню, правильно закрыть программу.

## Способы проверки ожидаемых результатов:

Входной контроль. При поступлении в объединение ребёнок проходит собеседование для установления уровня общего развития и технической подготовки.

Текущий контроль**.** Проводится посредством выполнения детьми самостоятельных работ на пройденные темы.

Итоговый контроль. Результат обучения ребёнка оценивается по его личным достижениям относительно собственных возможностей.

Формы подведения итогов:

- участие в техническом оформлении различной информации для СДДТ и школы, оформление кабинета;
- оформление презентаций своей работы;
- проведение конкурсов.

# **3. КОМПЛЕКС ОРГАНИЗАЦИОННО-ПЕДАГОГИЧЕСКИХ УСЛОВИЙ**

# **3.1. КАЛЕНДАРНЫЙ УЧЕБНЫЙ ГРАФИК**

# **1 год обучения**

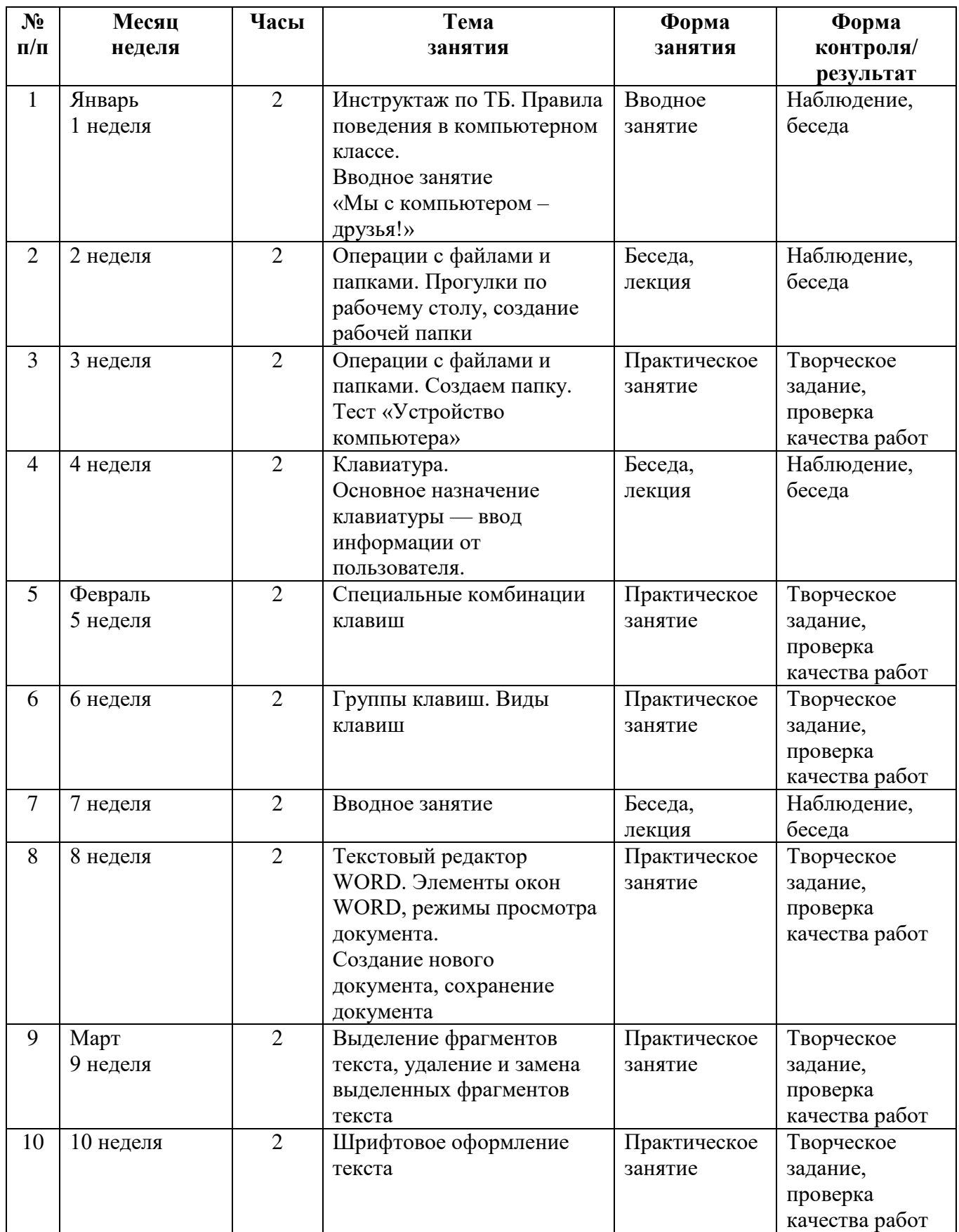

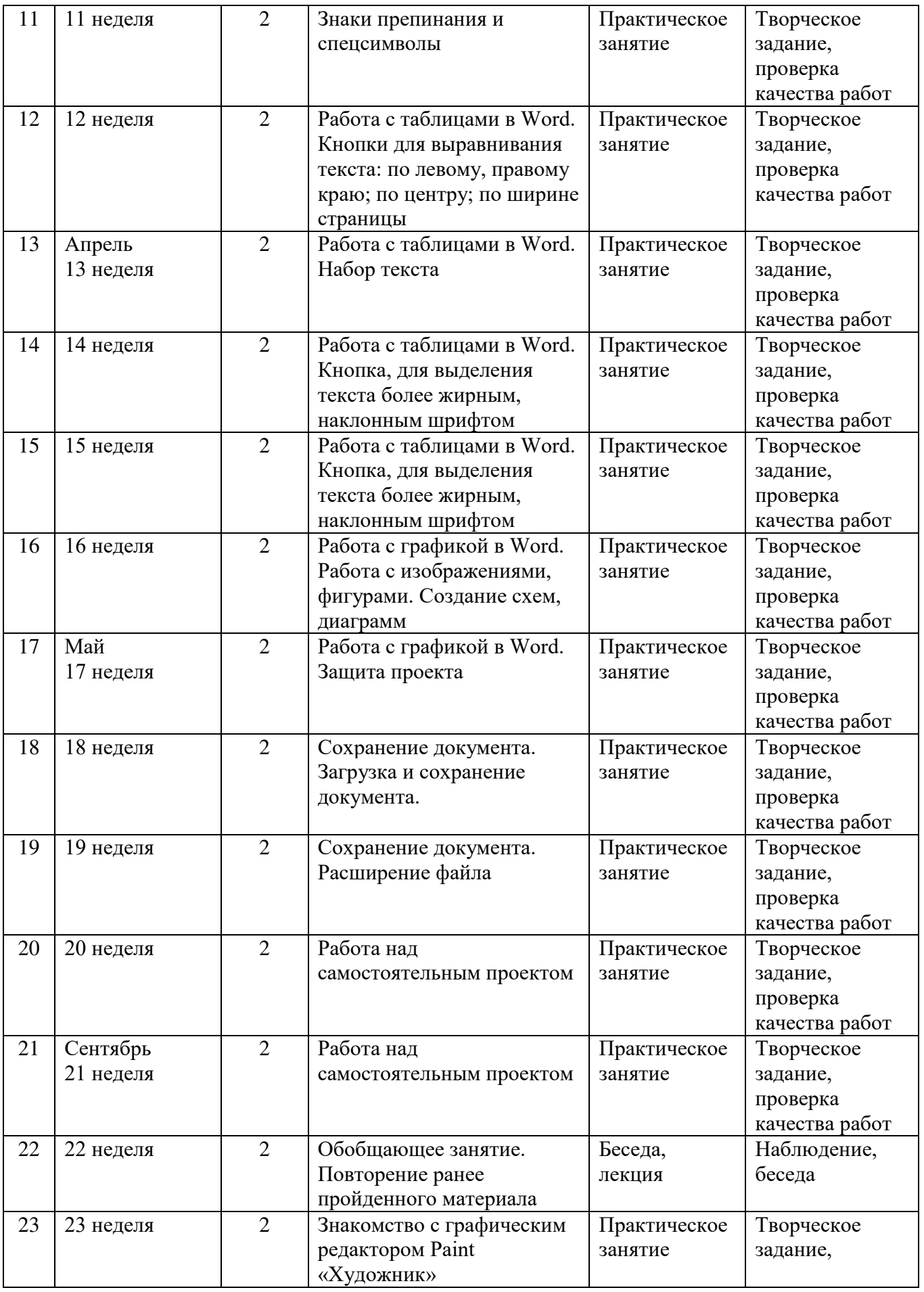

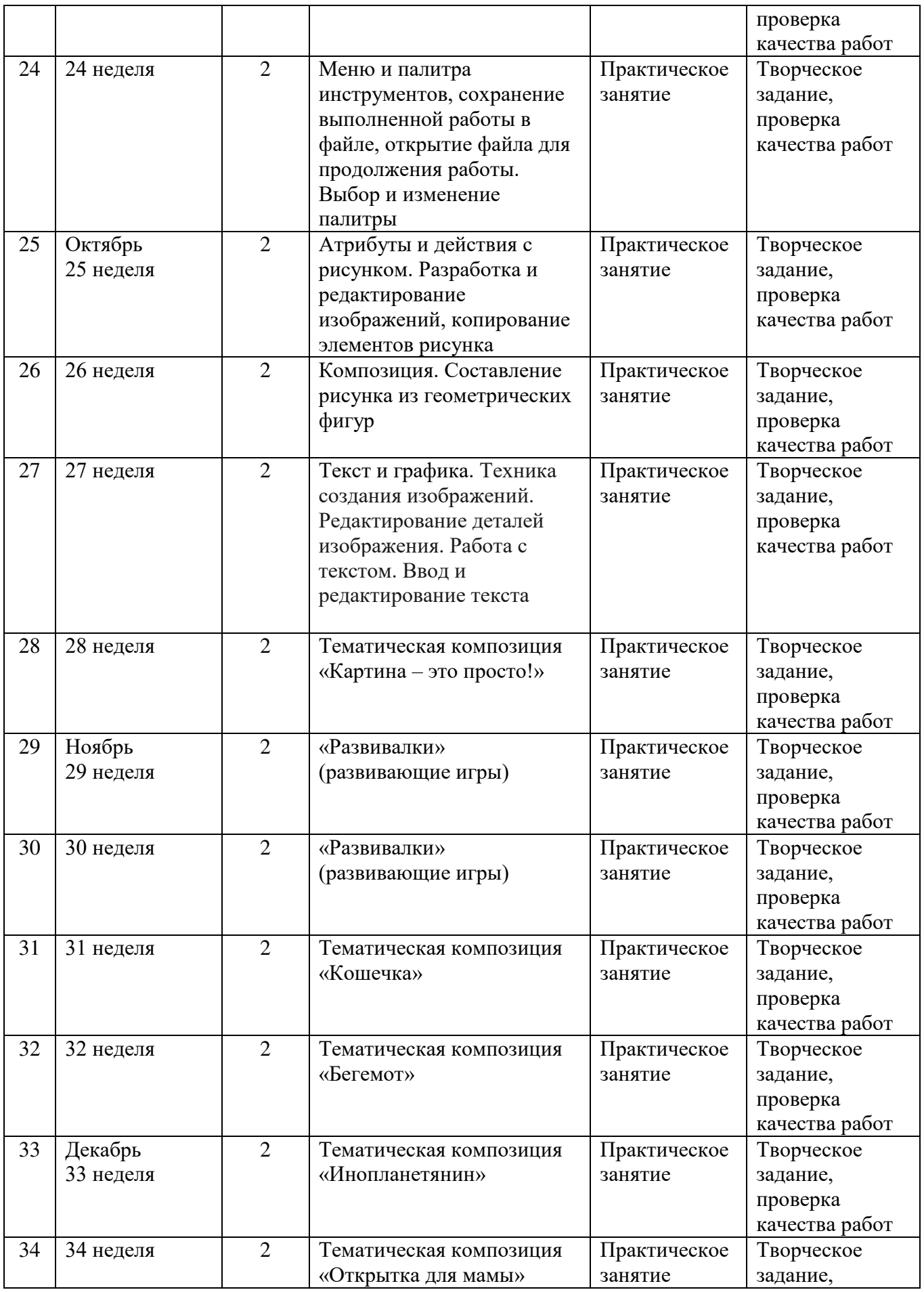

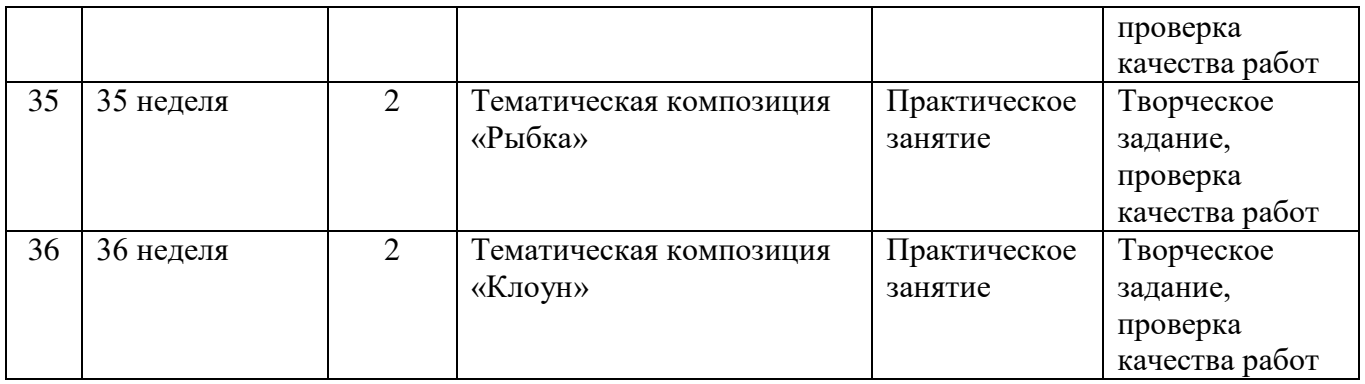

# **2 год обучения**

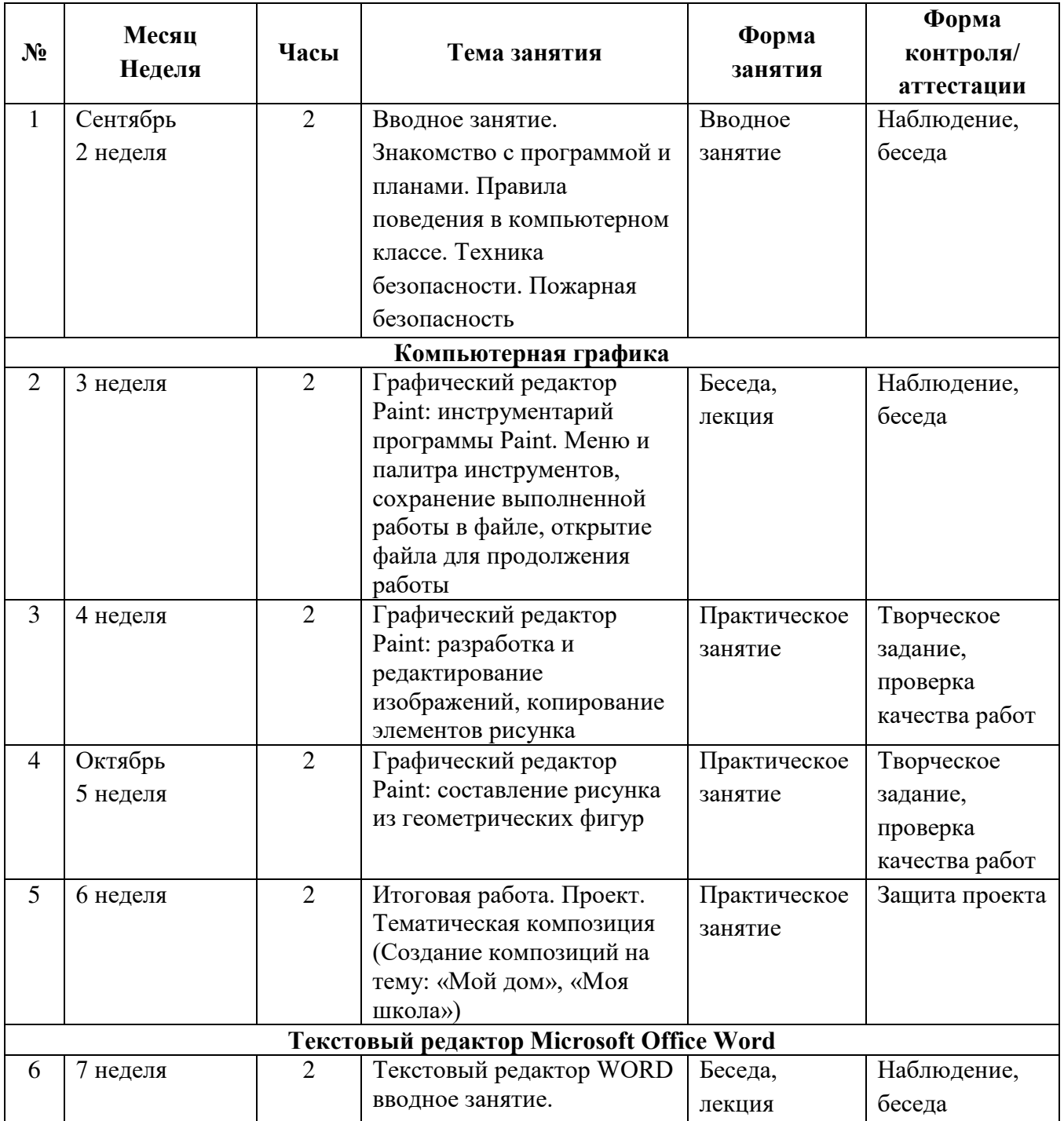

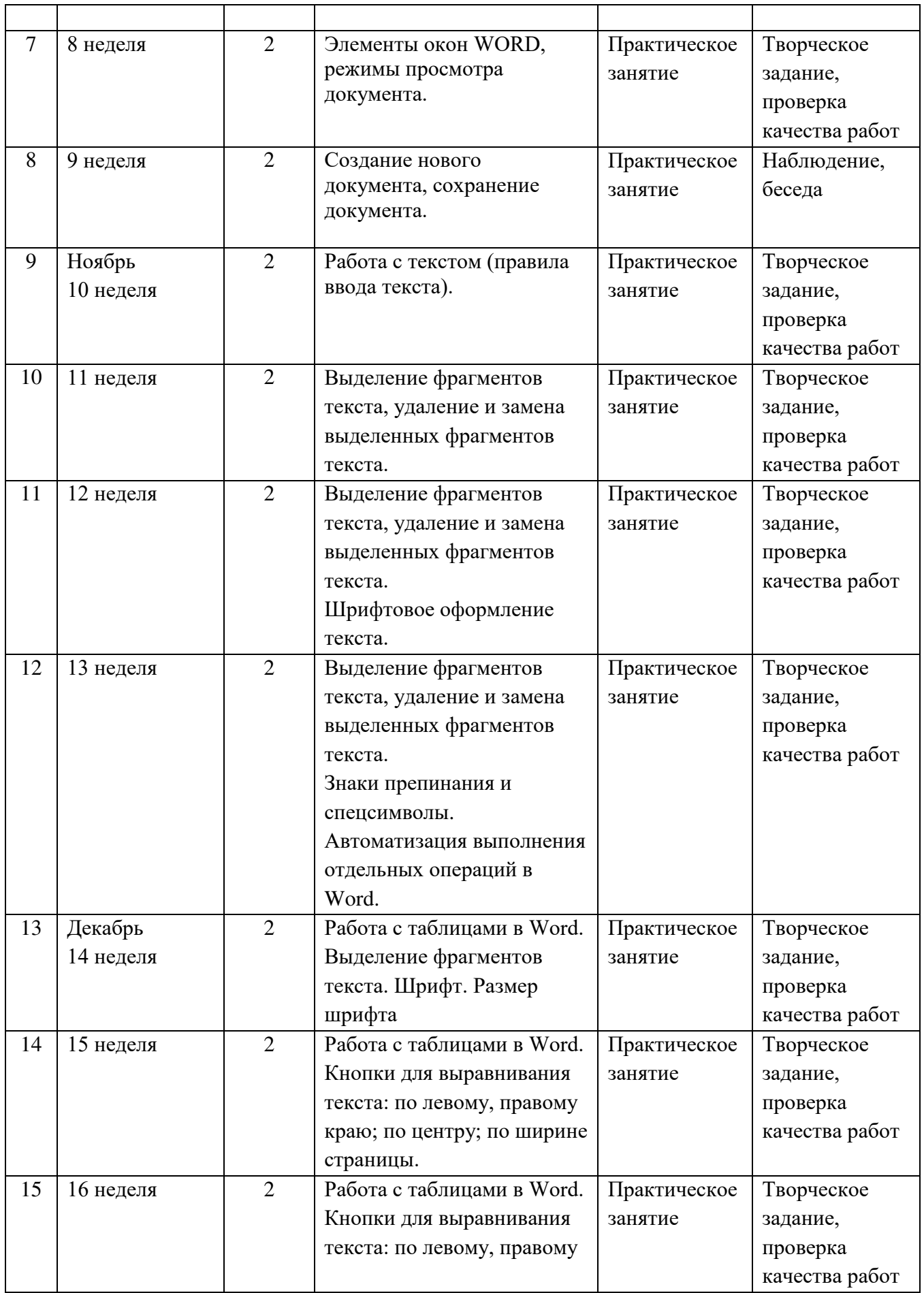

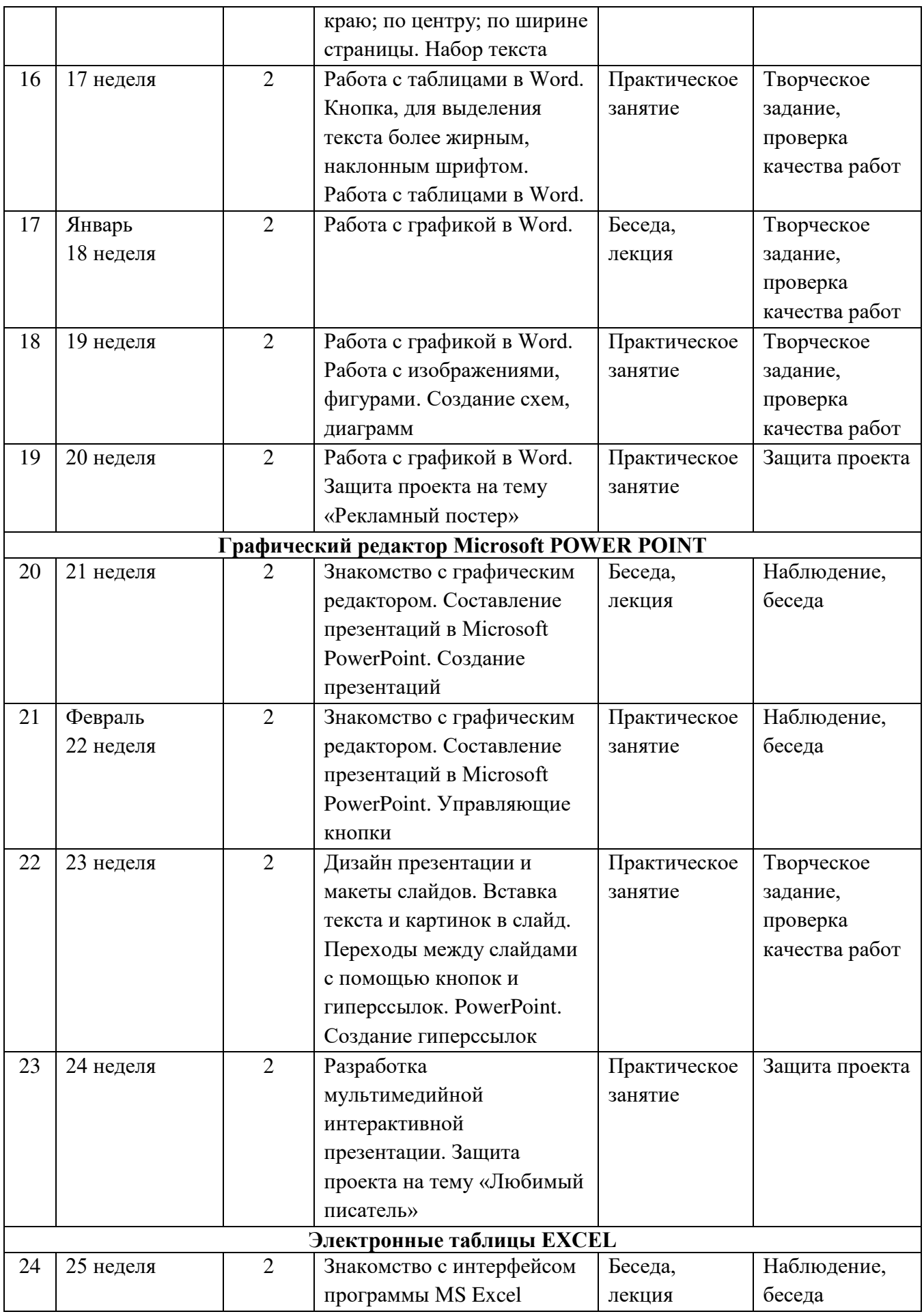

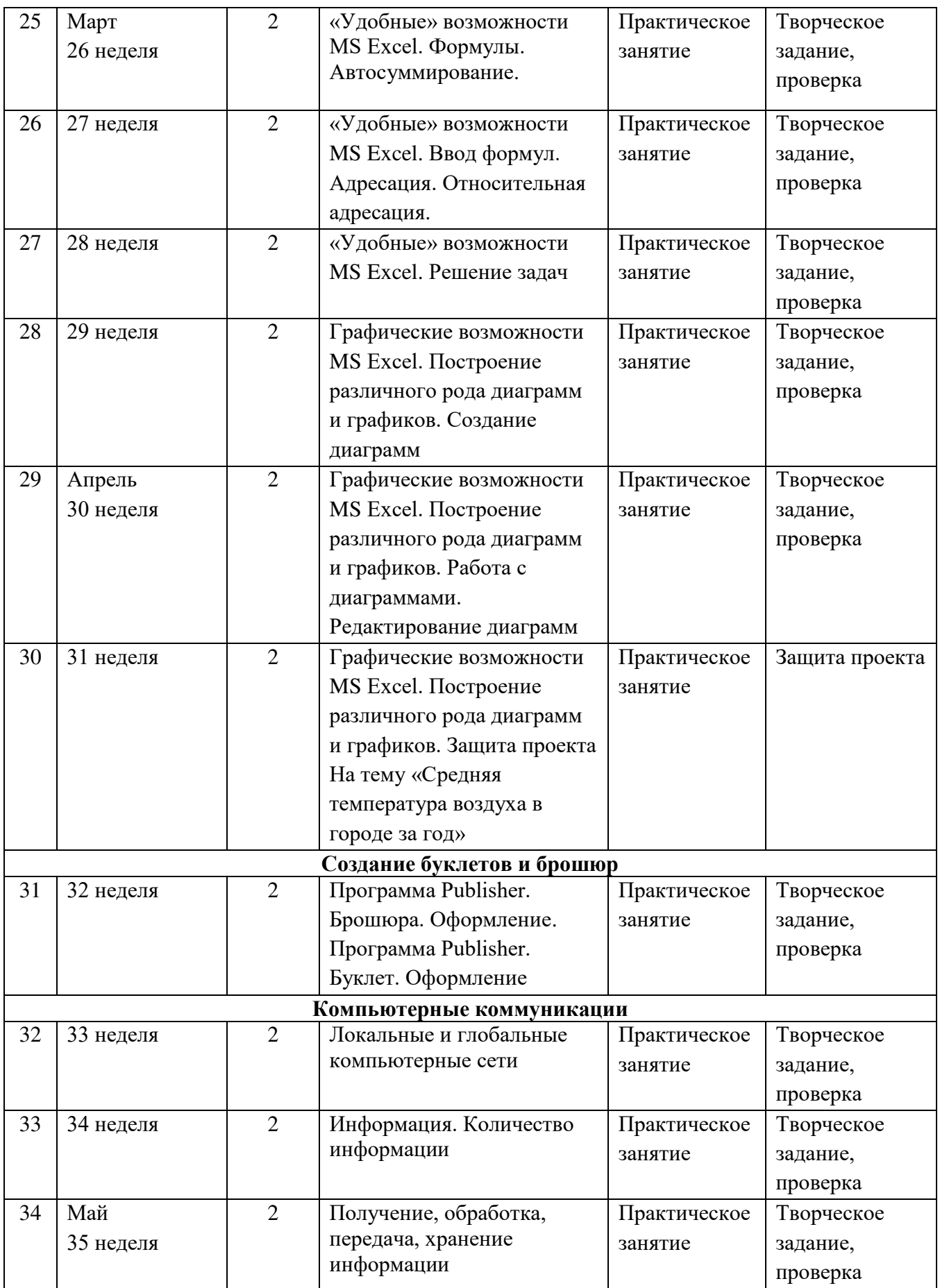

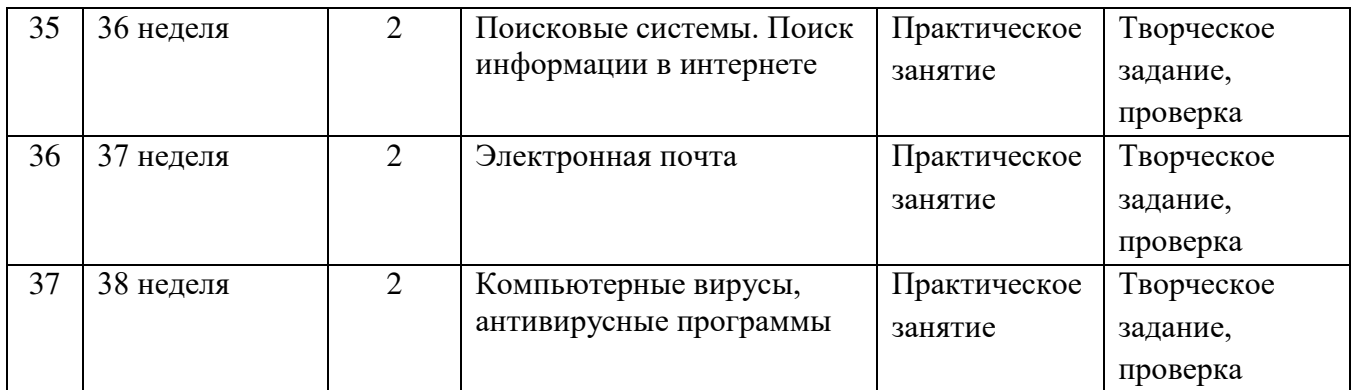

# **3.2 ФОРМЫ АТТЕСТАЦИИ И ОЦЕНКА ОБРАЗОВАТЕЛЬНЫХ РЕЗУЛЬТАТОВ**

Аттестация учащихся занимающихся по программе «Компьютерная грамотность: первые шаги» проводится в учебном году 3 раза: промежуточная по итогам изучения 1, 2 и 3 блока.

**Сроки проведения аттестации:** декабрь, март, май.

**Формы проведения аттестации:** наблюдение, беседа, выполнение практических заданий, подготовка проектов.

Результаты аттестации учащихся должны оцениваться таким образом, чтобы можно было определить:

- Насколько достигнуты каждым учащимся планируемые результаты определяемые дополнительной общеобразовательной общеразвивающей программой;
- Полнота выполнения программы и каждого блока;
- Обоснованность перевода учащегося на следующий этап обучения.

Результаты аттестации заносятся в Протокол фиксации образовательных результатов освоения программы за каждый блок, сводятся в Сводном протоколе промежуточной аттестации.

Система оценивания – без отметочная.

Согласно Положению «О формах, периодичности и порядке текущего контроля успеваемости и промежуточной аттестации учащихся», а также, с целью контроля и оценки достижений учащихся применяется методика определения результатов образовательной деятельности по Буйловой Л.Н. и Кленовой Н.В., модифицированная в МБУ ДО «СДДТ» и адаптированная конкретно к творческому объединению «Техническое творчество». Разработан инструментарий по модулям, а также система текущего контроля и протоколы фиксации результатов.

#### **Показатели и критерии результатов аттестации**

Теоретическая подготовка учащегося:

- Теоретические знания (по основным разделам учебно-тематического плана программы) - соответствие уровня теоретических знаний программным требованиям.
- Владение специальной терминологией осмысленность и правильность использования специальной терминологии. Практическая подготовка учащегося:
- Практические умения и навыки, предусмотренные дополнительной общеразвивающей программой (по основным разделам учебного плана) соответствие уровня развития практических умений и навыков программным требованиям;
- Творческие навыки креативность в выполнении практических заданий.

#### **Система текущего контроля.**

Текущий контроль успеваемости учащихся по программе осуществляется по каждой изученной теме.

Форму текущего контроля определяет педагог с учетом контингента учащихся, уровня обученности детей, содержания учебного материала, используемых им

образовательных технологий и др. и заносится в учебно-тематический план деятельности творческого объединения, графа «Форма аттестации (контроля)» по каждому разделу, календарный учебный график, графа «Формы контроля» по каждому занятию.

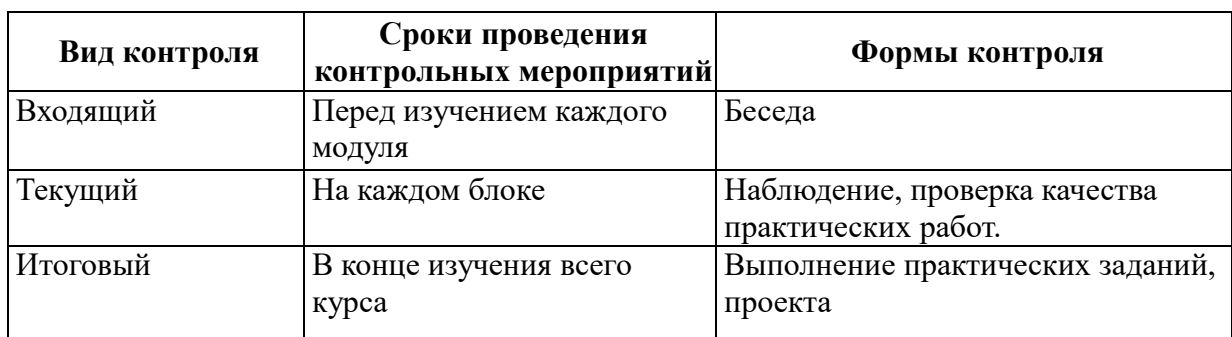

Содержание материала контроля определяется педагогом на основании содержания программного материала.

# Протокол фиксации образовательных результатов освоения программы за год

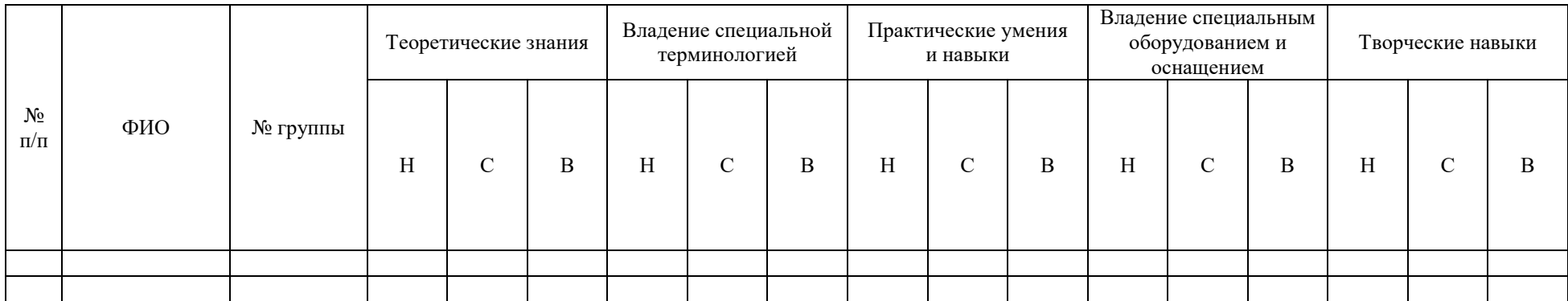

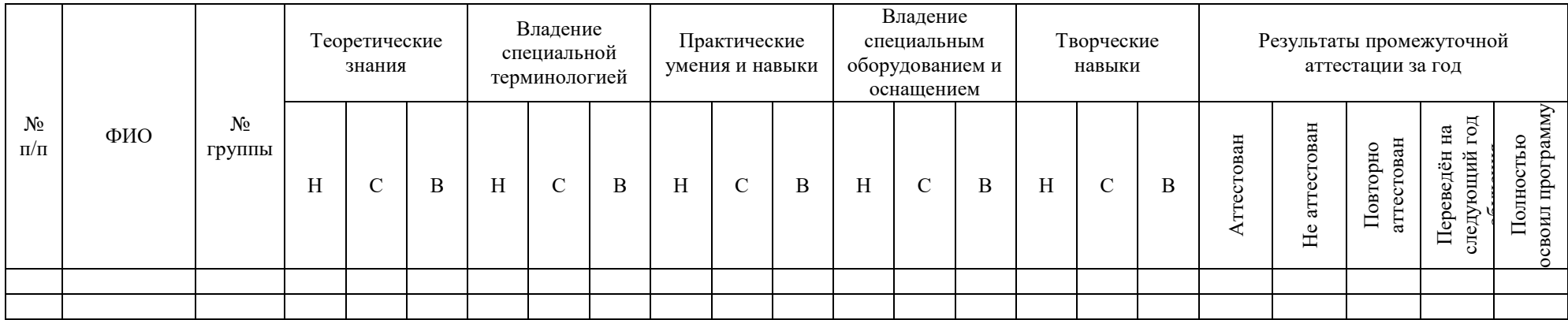

# Сводный протокол промежуточной аттестации учащихся, занимающихся по программе «Компьютерная грамотность: первые шаги»

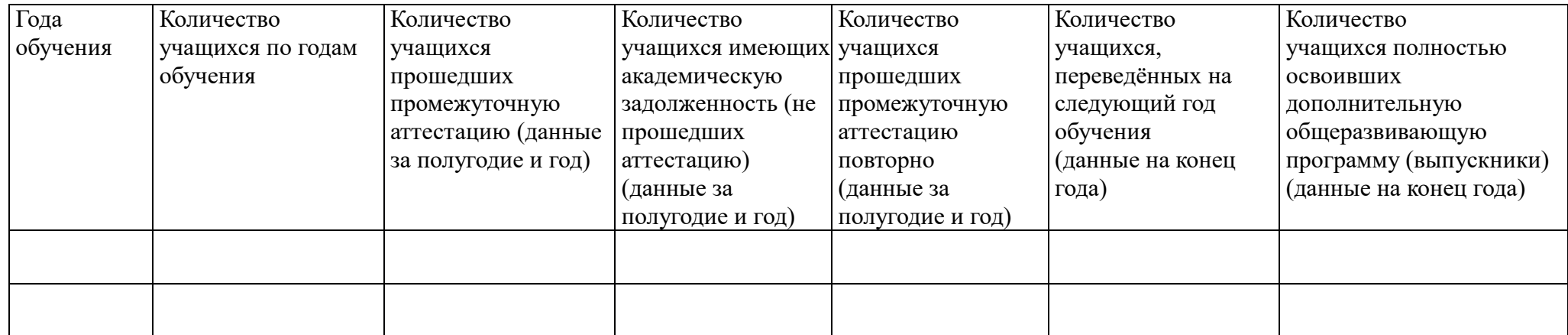

# **3.3 ОЦЕНОЧНЫЕ МАТЕРИАЛЫ**

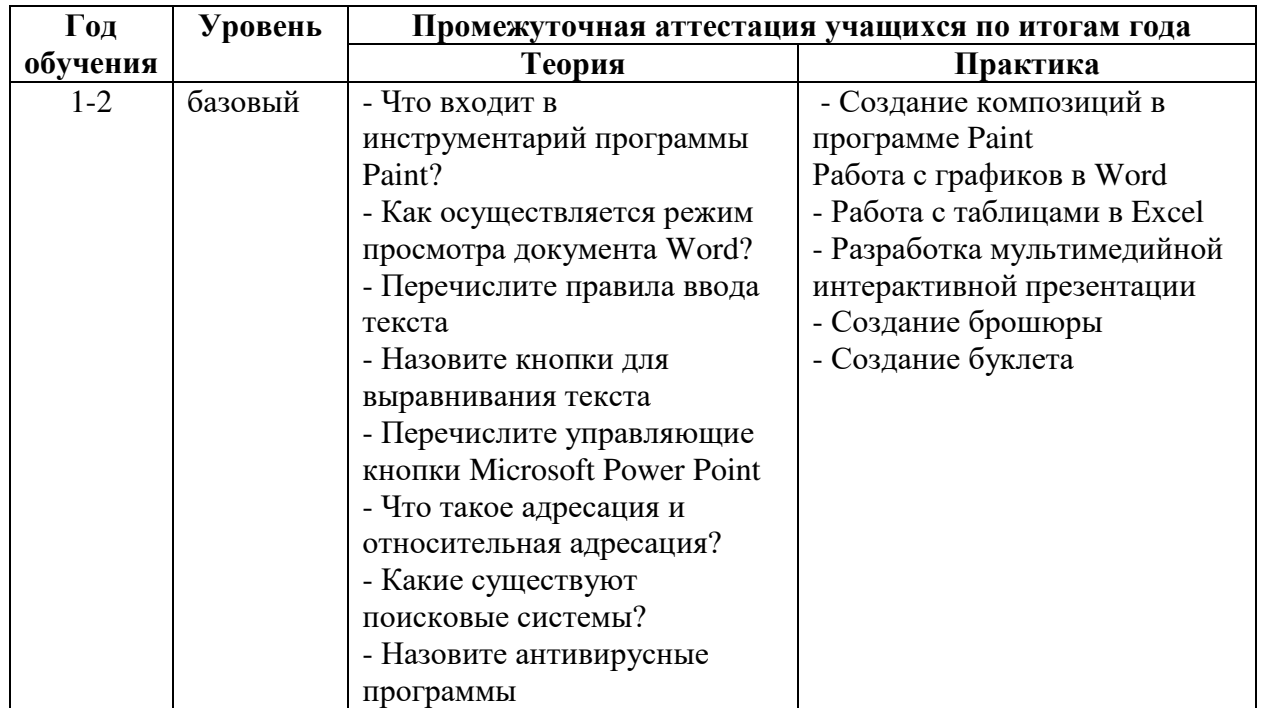

Перечень теоретических и практических заданий для аттестации учащихся.

# **Контрольно-измерительные материалы (КИМ) по оценке образовательных результатов освоения программы «Компьютерная грамотность: первые шаги» (базовый уровень)**

# **(Инструментарий по отслеживанию результатов образовательной деятельности)**

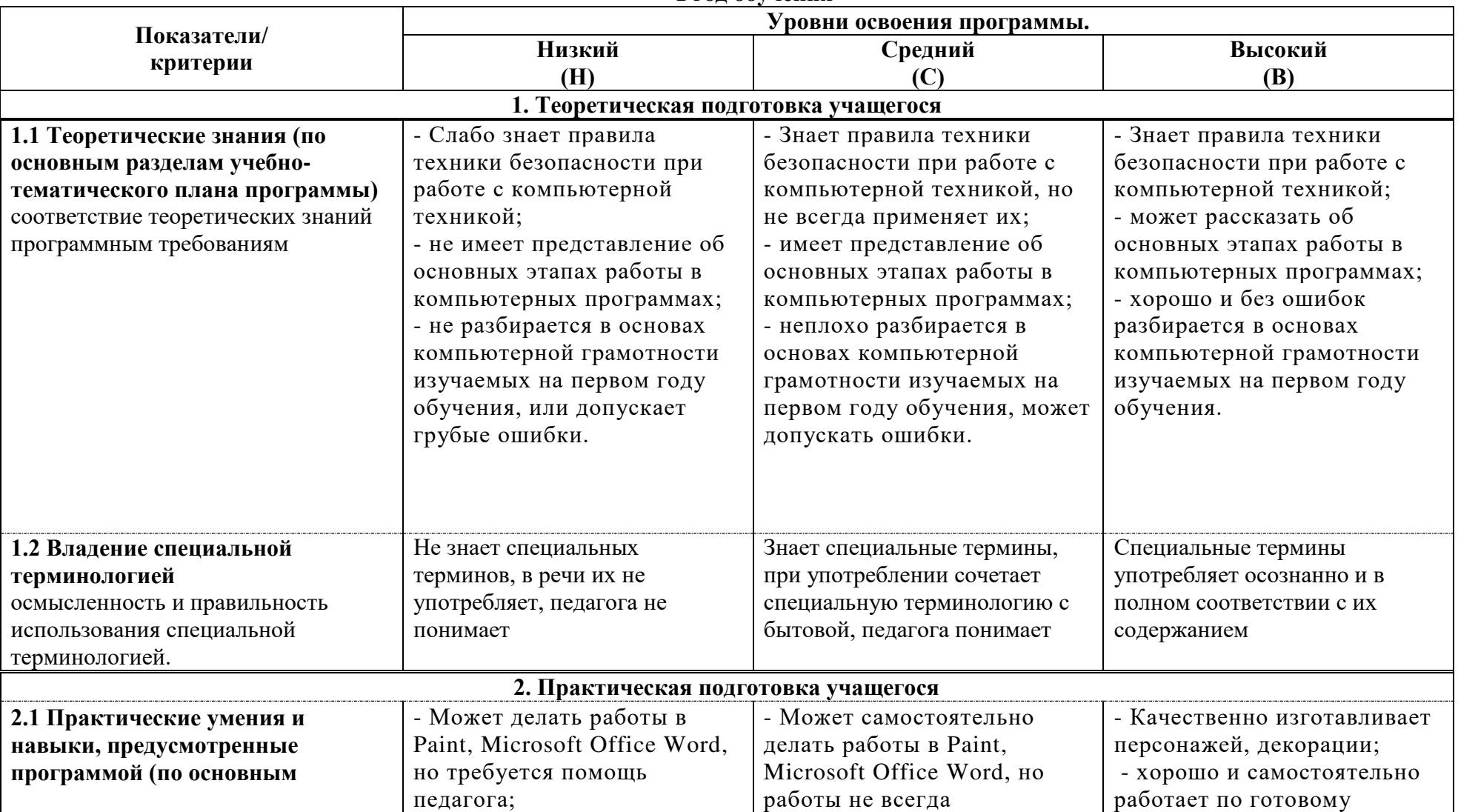

**1 год обучения**

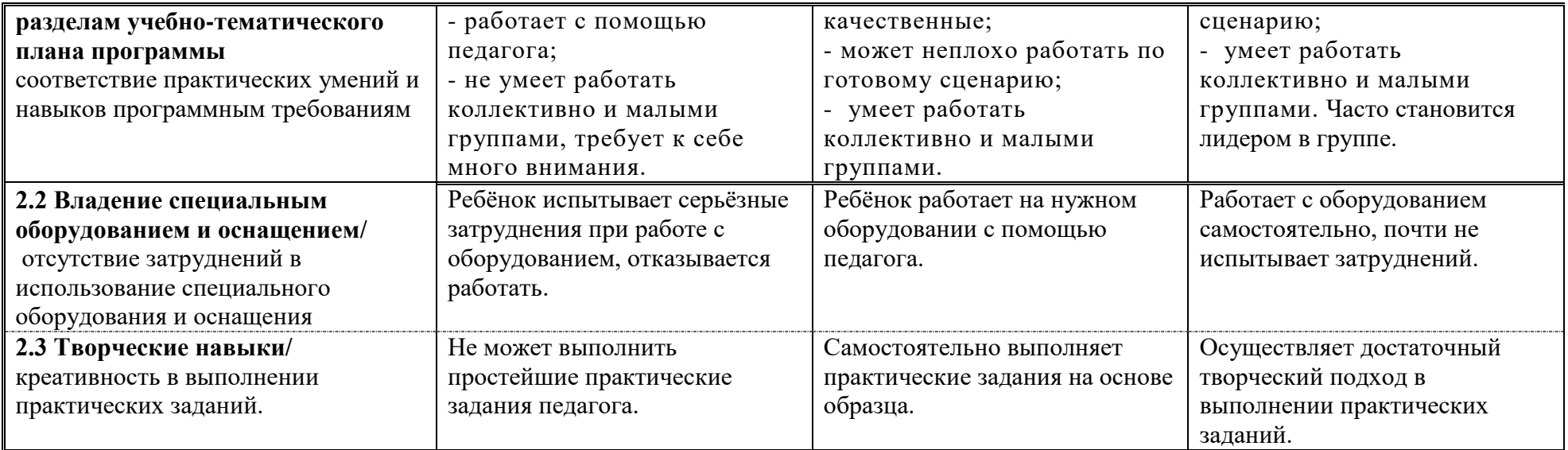

# **2 год обучения**

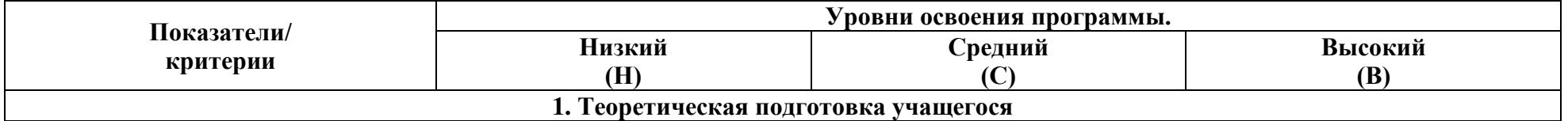

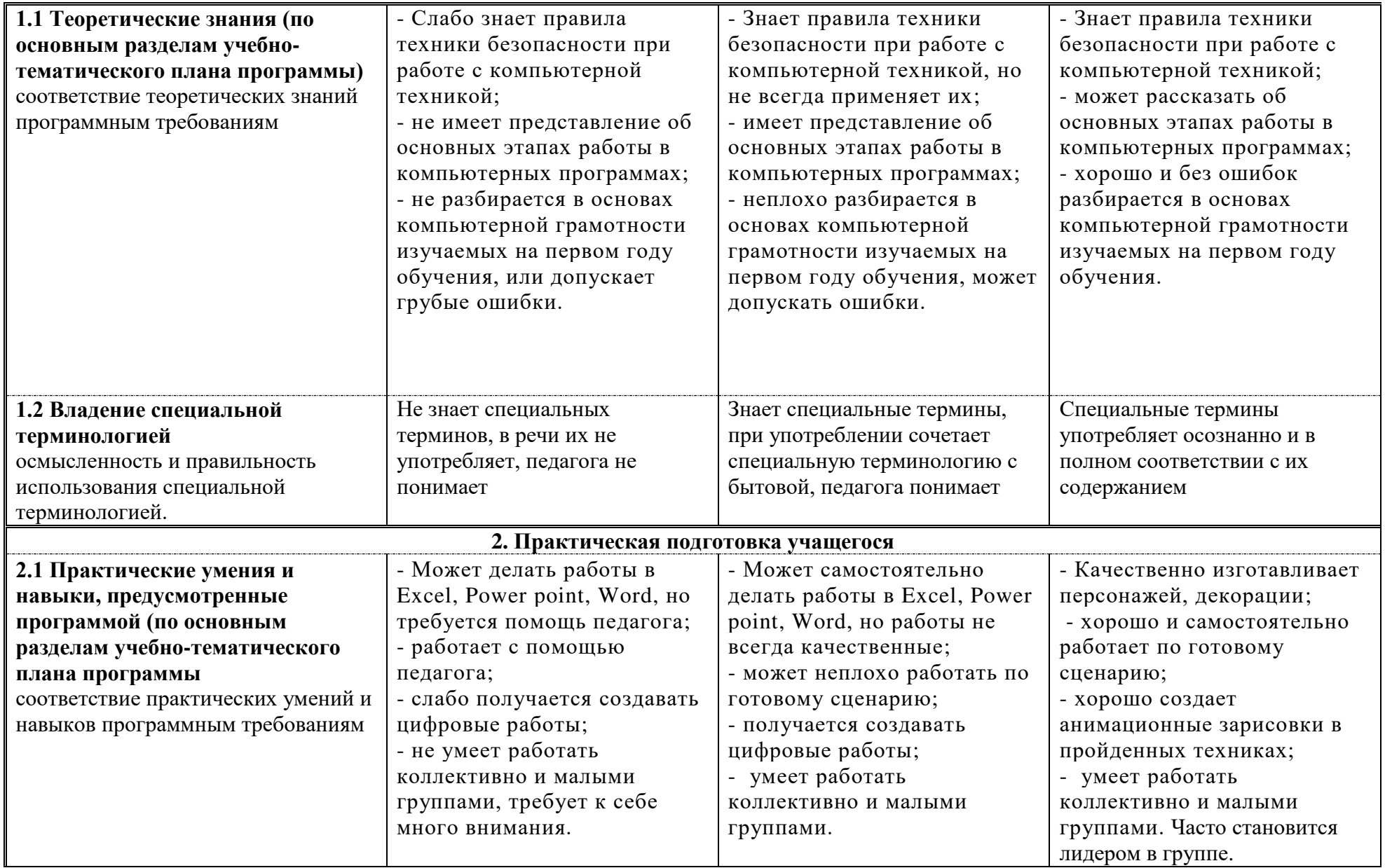

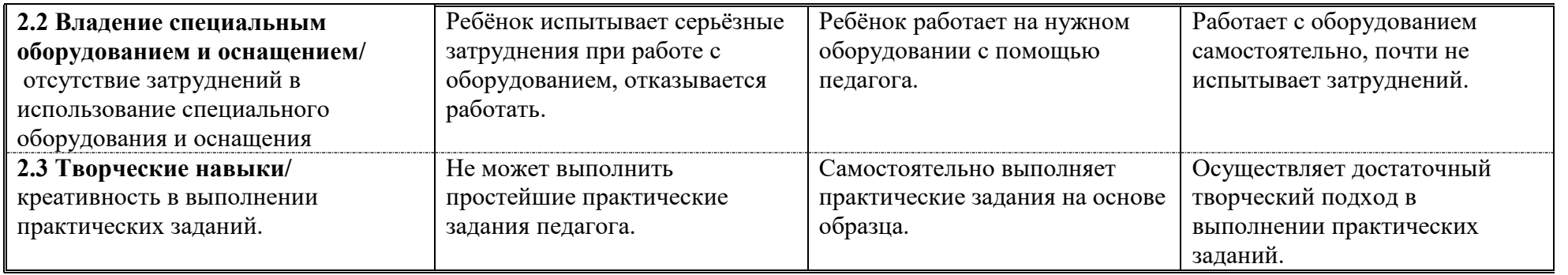

#### **3.4. МЕТОДИЧЕСКОЕ ОБЕСПЕЧЕНИЕ**

При работе используются задания и упражнения на 20 мин. Если работа большая, то она делится на части, а в перерывах проводятся разминки для глаз, физкультурные минутки. Упражнения чередуются с объяснением, обсуждением, работой в тетрадях, просмотром работ.

Программа «Компьютерная грамотность: первые шаги» предполагает включение в учебный процесс игровых моментов, смену видов деятельности (практической и теоретической), проведение развивающих игр, повышенное внимание к творчески одаренным учащимся, помогает планировать индивидуальную работу с учащимися разной подготовки.

Наличие программно-методического обеспечения, объектно-ориентированных программных систем (текстовые, графические, музыкальные редакторы) позволяют организовать в учебном процессе информационно-учебную, экспериментальноисследовательскую деятельность, обеспечить возможность самостоятельной учебной деятельности учащихся.

#### **3.5 УСЛОВИЯ РЕАЛИЗАЦИИ ПРОГРАММЫ**

**Учебный кабинет,** соответствующий СП 2.4.3648-20 и СанПиН 1.2.3685-21 с необходимой мебелью: ученические столы, стулья, стеллажи, шкафы для хранения оборудования и УМК.

#### **Материально-техническое оснащение программы:**

- Ноутбуки;
- Рабочие столы;
- Проектор;
- Интерактивная доска;
- Принтер;
- Бумага;
- Ручки.

#### **Программное обеспечение:**

В качестве базового стандарта программного обеспечения рассматриваются: текстовый редактор Word; графический редактор Power Point; электронные таблицы Excel.

Используемые программные средства обладают разнообразными графическими возможностями, понятным интерфейсом. Эти программы русифицированы, что позволяет легко и быстро их освоить.

**Кадровое обеспечение:** педагог дополнительного образования, соответствующий Профессиональному стандарту «Педагог дополнительного образования детей и взрослых» (приказ Минтруда России № 652н от 22 сентября 2021 г.).

#### **3.6 СПИСОК ИНФОРМАЦИОННЫХ РЕСУРСОВ**

#### **Нормативно-правовое обоснование программы**:

1. Федеральный закон от 29.12.2012 № 273-ФЗ (ред. от 04.08.2023) «Об образовании в Российской Федерации» (с изм. и доп. вступ. в силу 01.09.2023).

2. Целевая модель развития региональных систем дополнительного образования детей (Приказ Министерства просвещения РФ от 03.09.2019 № 467).

3. Концепция развития дополнительного образования детей до 2030 года (Распоряжение Правительства РФ от 31.03.2022 № 678-p).

4. Методические рекомендации по проектированию дополнительных общеразвивающих программ нового поколения (включая разноуровневые программы в области физической культуры и спорта (ФГБУ «Федеральный центр организационнометодического обеспечения физического воспитания») (2021 г.).

5. Порядок организации и осуществления образовательной деятельности по дополнительным общеобразовательным программам (Приказ Минпросвещения России от 27.07.2022 № 629), (вступил в силу 1 марта 2023 г.).

6. Методические рекомендации по проектированию дополнительных общеразвивающих программ (включая разноуровневые программы), разработанные Минобрнауки России совместно ГАОУ ВО «Московский государственный педагогический университет», ФГАУ «Федеральный институт развития образования», АНО дополнительного профессионального образования «Открытое образование» от 18.11.2015.

7. Санитарные правила СП 2.4.3648-20 «Санитарно-эпидемиологические требования к организациям воспитания и обучения, отдыха и оздоровления детей и молодежи» (Постановление главного государственного санитарного врача РФ от 28.09.2020 № 28);

8. Санитарные правила и нормы СанПиН 1.2.3685-21 «Гигиенические нормативы и требования к обеспечению безопасности и (или) безвредности для человека факторов среды обитания» (Постановление главного государственного санитарного врача РФ от 28.01.2021 № 22

9. Профессиональный стандарт «Педагог дополнительного образования детей и взрослых» (приказ Минтруда России № 652н от 22 сентября 2021 г.).

10. Регламент независимой оценки качества дополнительных общеобразовательных программ на соответствие Требованиям к условиям и порядку оказания государственной (муниципальной) услуги «реализация дополнительных общеразвивающих программ» в соответствии с социальными сертификатами»

11. Устав МБУ ДО «СДДТ»

12. Положение о формах, периодичности и порядке текущего контроля успеваемости и промежуточной аттестации учащихся МБУ ДО «СДДТ».

13. Положение о системе единого ведения программно-методической документации педагогических работников

14. Положение о дополнительной общеобразовательной общеразвивающей программе.

#### **Информационные ресурсы для педагога:**

52

- 1. Степанова, Е.Н. Воспитательный процесс: изучение эффективности: методические рекомендации [Текст]/ под редакцией Е.Н. Степанова – М., 2016;
- 2. Каргина, З.А. Практическое пособие для работы педагога дополнительного образования[Текст]/ З.А. Каргина. – Изд. доп.- М.: Школьная Пресса, 2008;
- 3. Маленкова, П.И. Теория и методика воспитания[Текст]/ П.И. Маленкова. М., 2017;
- 4. Сластенин, В.А. Методика воспитательной работы [Текст]/ В.А. Сластенин. изд.3 е. – М, 2015.

#### **Информационные ресурсы для учащихся и родителей:**

- 1. Горячев, А,В., Волкова, Т.О., Программа нетрадиционного курса информатики без компьютеров для трехлетней и четырехлетней начальной школы [Текст]/ А.В. Горяечв, Т.О. Волкова. – Вестник образования, М. –2020, – № 10. – С.63-70;
- 2. Давыдов, В.В., Рубцов, В.В. Тенденции информатизации образования [Текст]/ В.В. Давыдов, В.В, Рубцов. – Сов. педагогика. -2020. 2. -С. 20-43;
- 3. Евлидова, Е.Б. Дополнительное образование детей[Текст]/ Е.Б. Евлидова. М: «Владос», 2004;
- 4. Ершов, А.П. Концепция информатизации образования[Текст]/ А.П. Ершов. Информатика и образование, 2021. – №6. – С. 3-22;
- 5. Калмыкова, 3.И. Продуктивное мышление как основа обучаемости[Текст]/ З.И. Калмыкова. – М.: Педагогика, 1981. – 234с.;
- 6. Крутецкий, В.А. Психология обучения и воспитания школьников [Текст]/ В.А. Крутецкий. – М.; Просвещение, 1968. – 246 с.

#### **Интернет-ресурсы:**

- 1. https://www.youtube.com/watch?v=- 0IKU6Adczo&list=PLH9jYruSTvF5Y11doVb2KswPb8HkMUylt – Курс базовой компьютерной грамотности;
- 2. https://www.youtube.com/watch?v=AjicWIkZO-I&list=PLO8- AfnQnwSwOfwD4INJkYQtdTL-W0cwD – Уроки компьютерной грамотности. Компьютер с нуля;
- 3. https://pcgramota.ru/ Сайт. Компьютерная грамота. Обучение работе на компьютере;
- 4. Видеокурс «Компьютер шаг за шагом» [Электронный ресурс]. Режим доступа: https://www.youtube.com/playlist?list=PL874KddjzYd\_C3oIrP5Hajy5n-pfIEPt8;
- 5. Азы компьютера для начинающих [Электронный ресурс]. Режим доступа: https://bibl-koi.komi.muzkult.ru/media/2021/08/03/1303413365/azi\_komputera.pdf

# ДОКУМЕНТ ПОДПИСАН<br>ЭЛЕКТРОННОЙ ПОДПИСЬЮ

# СВЕДЕНИЯ О СЕРТИФИКАТЕ ЭП

Сертификат 376304230083447847618637456882370283188412430267

Владелец Студенцова Анна Иннокентьевна

Действителен С 15.04.2024 по 15.04.2025